#### Wolfpack Reporting System (WRS)

#### Financial Reporting Solution

#### **Project ID / Chartfield Structure Overview**

- Project ID
  - The KEY field for all financial transactions
  - Each has specific chartfields associated with it that do not change (Fund, Program, Class, and Deptid)
  - Speedtype key is based on Project ID

#### **Project ID Structure Overview (Cont)**

- Structured in 3 hierarchical terms
  - Reference (012345) Can have many segments reporting to it, receives no direct entries, and used for reporting rollup purposes only
  - Segment (234567) Reports to one Reference and can have many Phases reporting to it
  - Phase (234567-999999) Reports to one Segment, is the lowest level, and has the same chartfields as the Segment

#### **WRS Features**

- WRS (Wolfpack Reporting System) has been one of the most successfully implemented reporting tools for financial information at North Carolina State University
- One Stop Shopping Environment for Reporting to Campus Units
- Comprehensive Financial Reporting Reports contain features for all types of users: Principal Investigators, Bookkeepers, Department Heads, Business Officers, Management, etc.

# WRS Features (continued)

- Reports are Downloadable to Excel
- Drill Down Capability from Summary Information to Supporting Documentation (detail student information, scanned images for vouchers, detail Pcard / ePro information, detail payroll information)
- Payroll detail available for authorized personnel
- Rerun capability from within report results

# WRS Features (continued)

- Aggregation of groups of funds based on selection criteria
- Easy and efficient criteria selection
- Toggle buttons to display different types of data
- Customizable main menu via a preference page
- Reconciliation Tracking Information appears when you drill down to the journal detail

#### WRS Demo – Main Menu

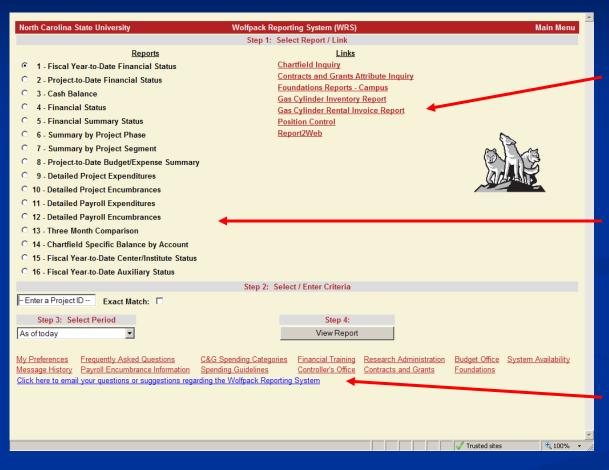

One stop shop includes links to other reporting applications

#### AND

Sixteen WRS report choices (All come from Financials except 11 & 12 which come from HR)

Links to My Preferences, FAQs, message history, suggestion box, and other resources

## My Preferences

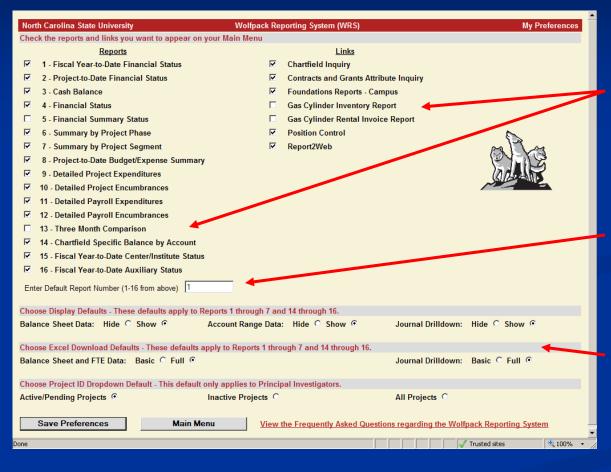

Customize the WRS reports and links to other reporting applications that appear on the main menu

Set the default report on the main menu

Choose your display, Excel download, and Project ID dropdown defaults

## **WRS Report 1**

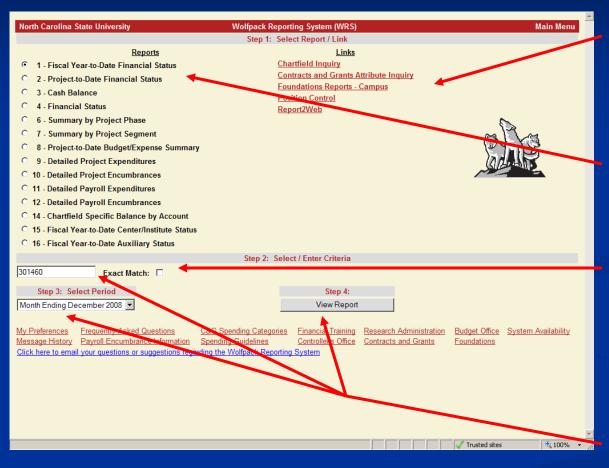

Reports and links unchecked no longer appear

The default report is now Report 1 – Fiscal Year-to-Date Financial Status

Check Exact Match to get only the Segment activity OR leave unchecked to get the Segment and Phase activity rolled up

Put the Project ID, select the Time Period, and click View Report to run

#### Report 1 – Results

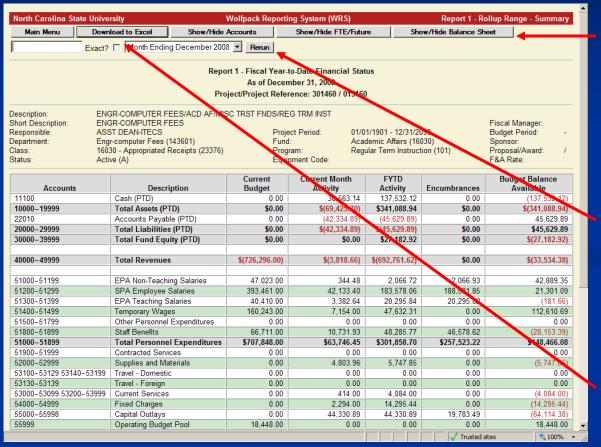

Toggle buttons allow you to show or hide different types of data (data shown initially is based on defaults selected on My Preferences page)

The report can be Rerun for a different project or time period without going back to the main menu

Data on any results page can be Downloaded to Excel

# Report 1 – Results (cont)

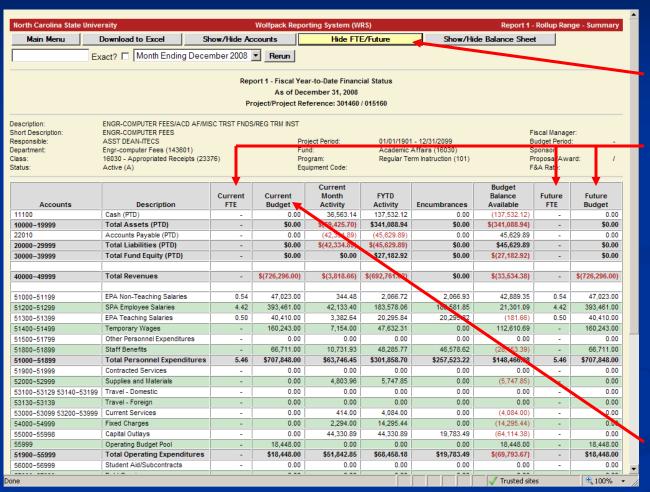

An example of using the toggle buttons:

The "Show/Hide FTE/Future" toggle button will show or hide the Current FTE, Future FTE, and Future Budget columns

Note: The Current FTE, Future FTE, and Future Budget columns contain information for State Budget Codes and Facilities and Administrative Receipts

The Current Budget column always shows

# Report 1 – Results (cont)

| Department: Eng<br>Class: 1603 | ST DEAN-ITECS<br>r-computer Fees (143601)<br>30 - Appropriated Receipts (23376)<br>ve (A) | Project Period: 01/01/1901 - 12/31/2099 Fund: Academic Affairs (16030) Program: Regular Term Instruction (101) Equipment Code: |                         |                              |                                         | Budget Period: -<br>Sponsor:<br>Proposal/Award: /<br>F&A Rate: |          |
|--------------------------------|-------------------------------------------------------------------------------------------|----------------------------------------------------------------------------------------------------|-------------------------|------------------------------|-----------------------------------------|----------------------------------------------------------------|----------|
|                                | 5 1.1                                                                                     | Current                                                                                                    | Current Month           | FYTD                         |                                         | Budget Balance                                                 |          |
| Accounts                       | Description                                                                               | Budget                                                                                                    | Activity                | Activity                     | Encumbrances                            | Available                                                      |          |
| 11100                          | Cash (PTD)                                                                                | 0.00                                                                                                    | 36,563.14               | 137,532.12                   | 0.00                                    | (137,532.12)                                                   |          |
| 10000-19999                    | Total Assets (PTD)                                                                        | \$0.00                                                                                                    | \$(69,425.70)           | \$341,088.94                 | \$0.00<br>0.00                          | \$(341,088.94)                                                 | 4 U      |
| 22010                          | Accounts Payable (PTD)                                                                    | 0.00                                                                                                    | (42,334.89)             | (45,629.89)                  |                                         | 45,629.89                                                      |          |
| 20000-29999<br>30000-39999     | Total Liabilities (PTD)                                                                   | \$0.00<br>\$0.00                                                                                                    | \$(42,334.89)<br>\$0.00 | \$(45,629.89)<br>\$27,182,92 | \$0.00<br>\$0.00                        | \$45,629.89                                                    |          |
| 30000-39999                    | Total Fund Equity (PTD)                                                                   | \$0.00                                                                                                    | \$0.00                  | \$27,182.92                  | \$0.00                                  | \$(27,182.92)                                                  |          |
| 40000-49999                    | Total Revenues                                                                            | \$(726,296.00)                                                                                                    | \$(3,818.66)            | \$(692,761.62)               | \$0.00                                  | \$(33,534.38)                                                  |          |
|                                |                                                                                           |                                                                                                    |                         |                              |                                         |                                                                |          |
| 51000-51199                    | EPA Non-Teaching Salaries                                                                 | 47,023.00                                                                                                    | 344.48                  | 2,066.72                     | 2,066.93                                | 42,889.35                                                      |          |
| 51200-51299                    | SPA Employee Salaries                                                                     | 393,461.00                                                                                                    | 42,133.40               | 183,578.06                   | 188,581.85                              | 21,301.09                                                      |          |
| 51300-51399                    | EPA Teaching Salaries                                                                     | 40,410.00                                                                                                    | 3,382.64                | 20,295.84                    | 20,295.82                               | (181.66)                                                       |          |
| 51400-51499                    | Temporary Wages                                                                           | 160,243.00                                                                                                    | 7,154.00                | 47,632.31                    | 0.00                                    | 112,610.69                                                     |          |
| 51500-51799                    | Other Personnel Expenditures                                                              | 0.00                                                                                                    | 0.00                    | 0.00                         | 0.00                                    | 0.00                                                           |          |
| 51800-51899                    | Staff Benefits                                                                            | 66,711.00                                                                                                    | 10,731.93               | 48,285.77                    | 46,578.62                               | (28,153.39)                                                    |          |
| 51000-51899                    | Total Personnel Expenditures                                                              | \$707,848.00                                                                                                    | \$63,746.45             | \$301,858.70                 | \$257,523.22                            | \$148,466.08                                                   |          |
| 51900-51999                    | Contracted Services                                                                       | 0.00                                                                                                    | 0.00                    | 0.00                         | 0.00                                    | 0.00                                                           |          |
| 52000-52999                    | Supplies and Materials                                                                    | 0.00                                                                                                    | 4,803.96                | 5,747.85                     | 0.00                                    | (5,747.85)                                                     | <b>\</b> |
| 53100-53129 53140-53199        | Travel - Domestic                                                                         | 0.00                                                                                                    | 0.00                    | 0.00                         | 0.00                                    | 0.00                                                           |          |
| 53130-53139                    | Travel - Foreign                                                                          | 0.00                                                                                                    | 0.00                    | 0.00                         | 0.00                                    | 0.00                                                           |          |
| 53000-53099 53200-53999        | Current Services                                                                          | 0.00                                                                                                    | 414.00                  | 4,084.00                     | 0.00                                    | (4,084.00)                                                     |          |
| 54000-54999                    | Fixed Charges                                                                             | 0.00                                                                                                    | 2,294.00                | 14,295.44                    | 0.00                                    | (14,295.44)                                                    |          |
| 55000-55998                    | Capital Outlays                                                                           | 0.00                                                                                                    | 44,330.89               | 44,330.89                    | 19,783.49                               | (64,114.38)                                                    |          |
| 55999                          | Operating Budget Pool                                                                     | 18,448.00                                                                                                    | 0.00                    | 0.00                         | 0.00                                    | 18,448.00                                                      |          |
| 51900-55999                    | Total Operating Expenditures                                                              | \$18,448.00                                                                                                    | \$51,842.85             | \$68,458.18                  | \$19,783.49                             | \$(69,793.67)                                                  |          |
| 56000-56999                    | Student Aid/Subcontracts                                                                  | 0.00                                                                                                    | 0.00                    | 0.00                         | 0.00                                    | 0.00                                                           |          |
| 57000-57999                    | Debt Service                                                                              | 0.00                                                                                                    | 0.00                    | 0.00                         | 0.00                                    | 0.00                                                           |          |
| 58000-58999                    | Transfers/Reserves                                                                        | 0.00                                                                                                    | (10.05)                 | (197.23)                     | 0.00                                    | 197.23                                                         |          |
| 59000-59999                    | Budget Pool                                                                               | 0.00                                                                                                    | 0.00                    | 0.00                         | 0.00                                    | 0.00                                                           |          |
| 50000-59999                    | Total Expenditures                                                                        | \$726,296.00                                                                                                    | \$115,579.25            | \$370,119.65                 | \$277,306.71                            | \$78,869.64                                                    |          |
| 40000-59999                    | Total (Net)                                                                               | \$0.00                                                                                                    | \$111,760.59            | \$(322,641.97)               | \$277,306.71                            | \$45,335.26                                                    |          |
| 11300-11399                    | FYTD Change in Accts Rec                                                                  |                                                                                                    |                         | 185.697.70                   |                                         | _                                                              |          |
| 22010, 22012                   | FYTD Change in Accts Pay                                                                  |                                                                                                    |                         | (45,629.89)                  |                                         |                                                                |          |
|                                | Total FYTD Change                                                                         | \$0.00                                                                                                    |                         | \$(182,574.16)               | \$277.306.71                            | \$(94,732,55)                                                  |          |
| -                              |                                                                                           | 7-100                                                                                                    |                         | .,,                          | , ,,,,,,,,,,,,,,,,,,,,,,,,,,,,,,,,,,,,, | 7,- 1,1 321007                                                 | -        |
|                                |                                                                                           |                                                                                                    |                         |                              | ✓ Trusted :                             | sites 🔍 100%                                                   | - //     |

Balance Sheet information is project-to-date

For Report 1, Revenue and Expense information is fiscal year-to-date

Change in A/R and
Change in A/P net with
Revenues and Expenses
to convert to the fiscal
year-to-date cash basis

# Report 1 – Results (cont)

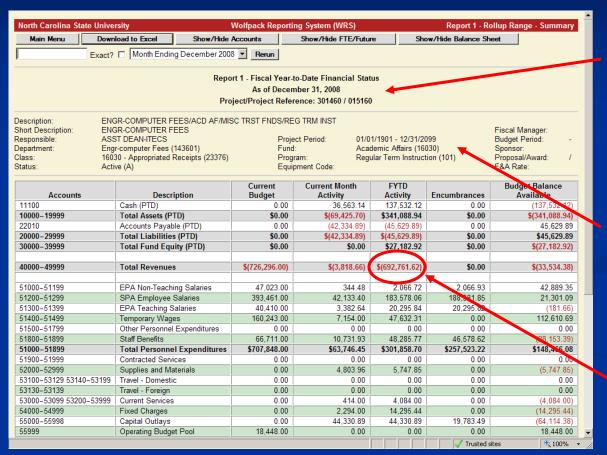

Report header includes
Project ID and time
period selected on main
menu

Information about the Project ID is displayed including the specific chartfields (fund, program, class, and deptid)

Drill down on amount to get to Period Detail - You can drill on amounts in all columns except for Budget Balance Available

## Report 1 – Period Detail

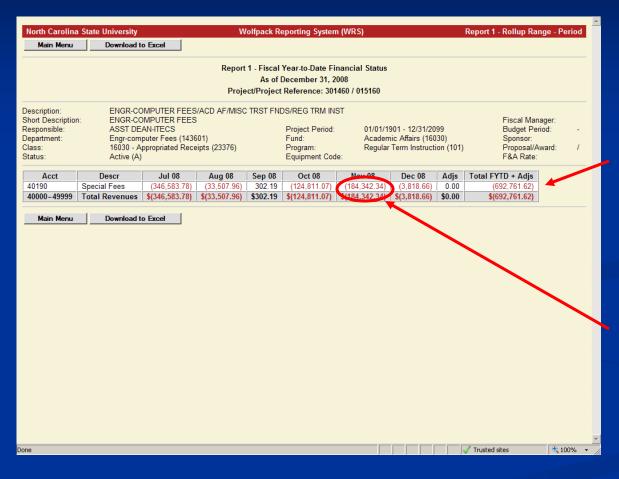

Period Detail shows the activity by period (month) by account for the amount drilled down on

Drill down on amount to get to Journal Detail

## Report 1 – Journal Detail

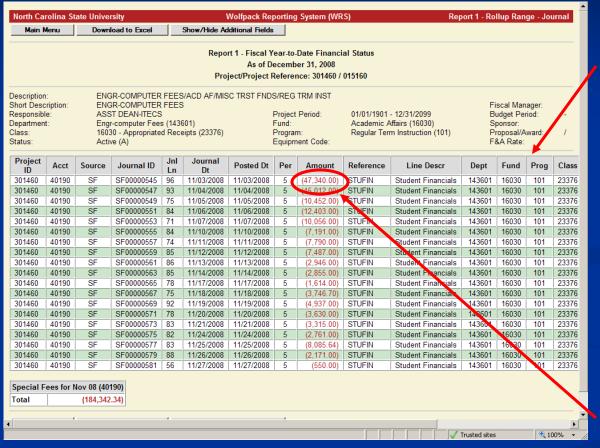

Journal Detail shows the journal activity for the amount drilled down on

Depending on the type of journal, you can drill down to the supporting documentation (student information, scanned images for vouchers, Pcard / ePro information, payroll information)

Drill down on amount to get to Student Information Detail

#### **Student Information Detail**

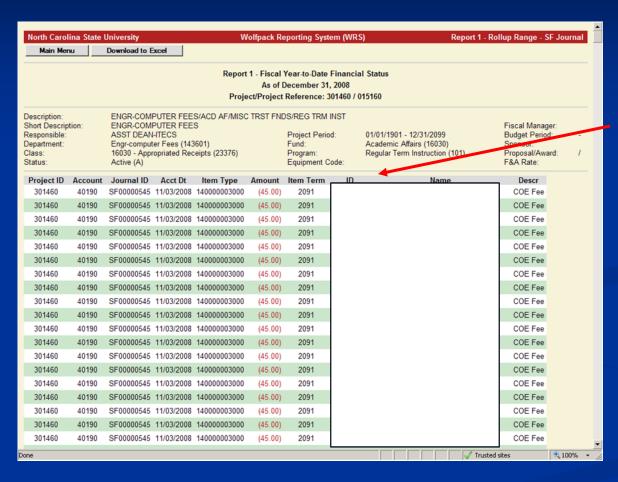

Student Information
Detail comes from
Campus Solutions

Note: Journal generation is at the detail level for certain modules (A/P) and at the summary level for other modules (HR, Student Financials)

# **Another Example of Journal Detail**

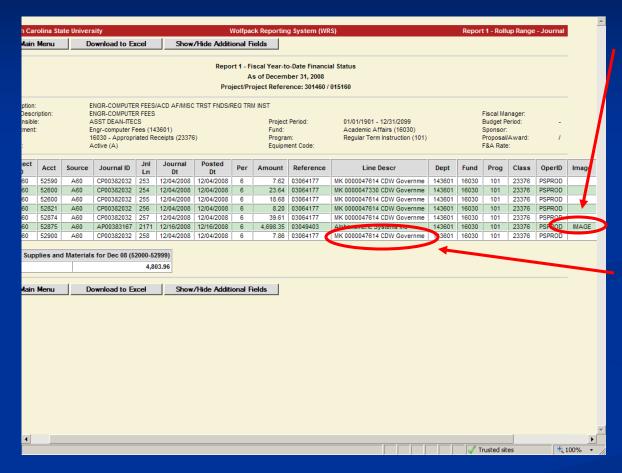

Drill down on IMAGE to get to the Scanned Image for a Voucher

Drill down on Pcard /
ePro order line
description ("MK", "CPS",
or "CMS") to get to Pcard
/ ePro Information Detail

Note: This Pcard / ePro order example is split funded to multiple accounts – Drilling on one line allows you to see the document for all the lines

# Scanned Image for a Voucher

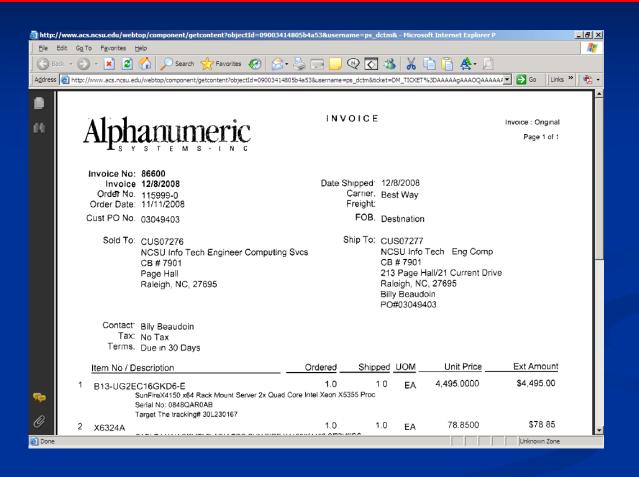

#### Pcard / ePro Information Detail

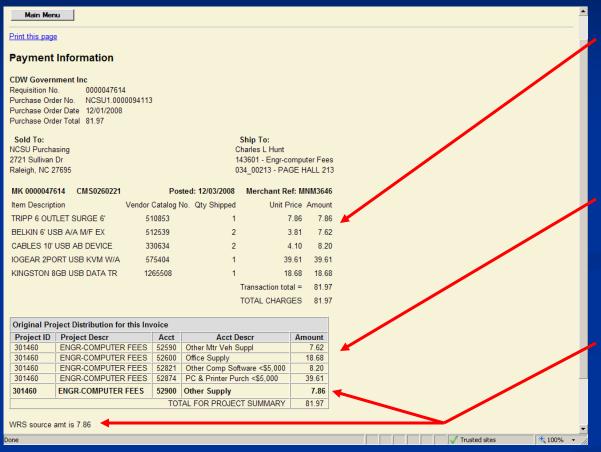

Shows the order line item detail for all of the lines of the Pcard / ePro transaction

Shows all of the project ID / account lines of the distribution

The amount for the specific Pcard / ePro order line description that was drilled down on is highlighted

#### **Journal Detail - Reconciliation Tracking**

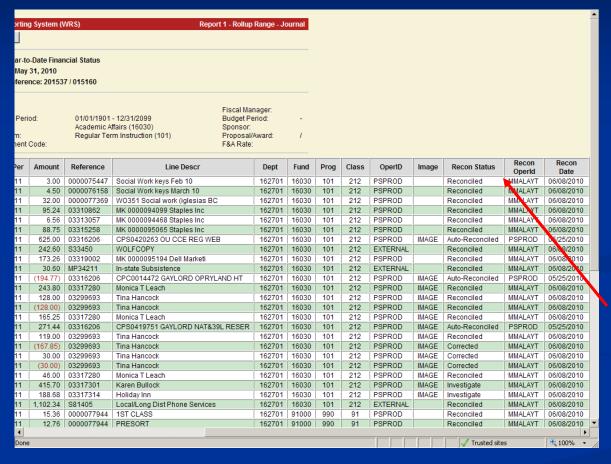

OMAR (Online Monthly Activity Reconciliation) is a bolt-on tool in Financials to assist departments in performing financial activity reconciliations

Recon Status
(Reconciled, Investigate,
Corrected, etc), Recon
Operid, and Recon Date
from OMAR appear in the
journal detail in WRS

## WRS Report 2

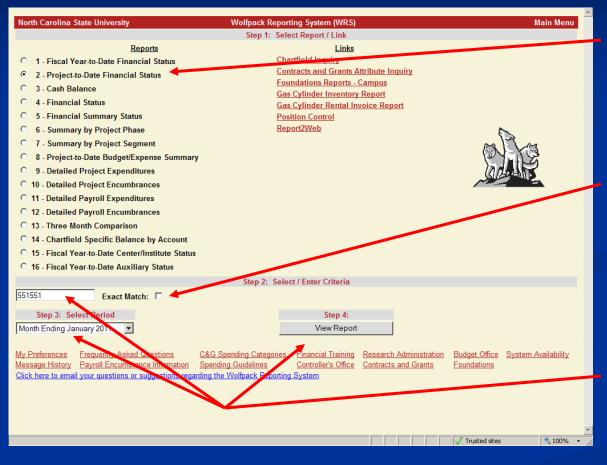

Back to the Main Menu to select Report 2 – Project-to-Date Financial Status

Check Exact Match to get only the Segment activity OR leave unchecked to get the Segment and Phase activity rolled up

Put the Project ID, select the Time Period, and click View Report to run

#### Report 2 – Results

Management of Virus Complexes in Rubus

Short Description: UNIV OF ARKANSAS

Responsible: BURRACK/FERNANDEZ Department: Entomology (111001) Class: C&G Private (503) Status: Active (A)

Project Period: Fund: Program:

09/01/2009 - 08/31/2013 Trust Funds (91000) Research (122) Equipment Code: No equip invent \$5000 tagged (Z)

Fiscal Manager: ANNE LESKY (G) Budget Period: 09/01/2009 - 08/31/2013 UNIV OF ARKANSAS

Proposal/Award: 2009-2093 / PO:6605009 AGRI ECON&BUSI F&A Rate:

€ 100% ▼

28.205%

| Account(s)              | Description                  | Current<br>Budget | Current<br>Month<br>Activity | Quarter<br>Ending<br>January 31,<br>2011 | Project to<br>Date/ FYTD<br>Activity | Encumbrances | Budget<br>Balance<br>Available |  |  |  |
|-------------------------|------------------------------|-------------------|------------------------------|------------------------------------------|--------------------------------------|--------------|--------------------------------|--|--|--|
| 11100                   | Cash (PTD)                   | 0.00              | (3.08)                       | (3.08)                                   | (1,429.20)                           | 0.00         | 1,429.20                       |  |  |  |
| 10000-19999             | Total Assets (PTD)           | \$0.00            | \$0.00                       | \$0.00                                   | \$0.00                               | \$0.00       | \$0.00                         |  |  |  |
| 22010                   | Accounts Payable (PTD)       | 0.00              | 0.00                         | 0.00                                     | 0.00                                 | 0.00         | 0.00                           |  |  |  |
| 20000-29999             | Total Liabilities (PTD)      | \$0.00            | \$0.00                       | \$0.00                                   | \$0.00                               | \$0.00       | \$0.00                         |  |  |  |
| 30000-39999             | Total Fund Equity (PTD)      | \$0.00            | \$0.00                       | \$0.00                                   | \$0.00                               | \$0.00       | \$0.00                         |  |  |  |
|                         |                              |                   |                              |                                          |                                      |              |                                |  |  |  |
| 40000-49999             | Total Revenues               | \$0.00            | \$(775.30)                   | \$(775.30)                               | \$(12,635.44)                        | \$0.00       | \$12,635.44                    |  |  |  |
|                         |                              |                   |                              |                                          |                                      |              |                                |  |  |  |
| 51000-51199             | EPA Non-Teaching Salaries    | 42,735.00         | 0.00                         | 0.00                                     | 0.00                                 | 0.00         | 42,735.00                      |  |  |  |
| 51200-51299             | SPA Employee Salaries        | 0.00              | 469.00                       | 469.00                                   | 3,752.00                             | 14,539.03    | (18,291.03)                    |  |  |  |
| 51300-51399             | EPA Teaching Salaries        | 0.00              | 0.00                         | 0.00                                     | 0.00                                 | 0.00         | 0.00                           |  |  |  |
| 51400-51499             | Temporary Wages              | 0.00              | 0.00                         | 0.00                                     | 0.00                                 | 0.00         | 0.00                           |  |  |  |
| 51500-51799             | Other Personnel Expenditures | 0.00              | 0.00                         | 0.00                                     | 0.00                                 | 0.00         | 0.00                           |  |  |  |
| 51800-51899             | Staff Benefits               | 1,742.00          | 41.04                        | 41.04                                    | 330.20                               | 1,112.24     | 299.56                         |  |  |  |
| 51000-51899             | Total Personnel Expenditures | \$44,477.00       | \$510.04                     | \$510.04                                 | \$4,082.20                           | \$15,651.27  | \$24,743.53                    |  |  |  |
| 51900-51999             | Contracted Services          | 0.00              | 0.00                         | 0.00                                     | 0.00                                 | 0.00         | 0.00                           |  |  |  |
| 52000-52999             | Supplies and Materials       | 12,700.00         | 94.69                        | 94.69                                    | 2,380.10                             | 0.00         | 10,319.90                      |  |  |  |
| 53100-53129 53140-53199 | Travel - Domestic            | 4,500.00          | 0.00                         | 0.00                                     | 0.00                                 | 0.00         | 4,500.00                       |  |  |  |
| 53130-53139             | Travel - Foreign             | 0.00              | 0.00                         | 0.00                                     | 0.00                                 | 0.00         | 0.00                           |  |  |  |
| 53000-53099 53200-53999 | Current Services             | 100.00            | 0.00                         | 0.00                                     | 0.00                                 | 0.00         | 100.00                         |  |  |  |
| 54000-54999             | Fixed Charges                | 12,000.00         | 0.00                         | 0.00                                     | 3,393.33                             | 0.00         | 8,606.67                       |  |  |  |
| 55000-55998             | Capital Outlays              | 0.00              | 0.00                         | 0.00                                     | 0.00                                 | 0.00         | 0.00                           |  |  |  |
| 55999                   | Operating Budget Pool        | 0.00              | 0.00                         | 0.00                                     | 0.00                                 | 0.00         | 0.00                           |  |  |  |
| 51900-55999             | Total Operating Expenditures | \$29,300.00       | \$94.69                      | \$94.69                                  | \$5,773.43                           | \$0.00       | \$23,526.57                    |  |  |  |
| 56000-56999             | Student Aid/Subcontracts     | 0.00              | 0.00                         | 0.00                                     | 0.00                                 | 0.00         | 0.00                           |  |  |  |
| 57000-57999             | Debt Service                 | 0.00              | 0.00                         | 0.00                                     | 0.00                                 | 0.00         | 0.00                           |  |  |  |
| 58000-58999             | Transfers/Reserves           | 20,810.00         | 170.57                       | 170.57                                   | 2,779.81                             | 0.00         | 18,030.19                      |  |  |  |
| 59000-59999             | Budget Pool                  | 0.00              | 0.00                         | 0.00                                     | 0.00                                 | 0.00         | 0.00                           |  |  |  |
| 50000-59999             | Total Expenditures           | \$94,587.00       | \$775.30                     | \$775.30                                 | \$12,635.44                          | \$15,651.27  | \$66,300.29                    |  |  |  |
| 40000-59999             | Total (Net)                  | \$94,587.00       | \$0.00                       | \$0.00                                   | \$0.00                               | \$15,651.27  | \$78,935.73                    |  |  |  |
|                         |                              |                   |                              |                                          |                                      |              |                                |  |  |  |

Balance Sheet information is project-to-date

For Report 2, Revenue and Expense information is project-to-date (includes the beginning balances) - Useful for Contract & Grant and other projects with revenue and expense activities that carry forward across multiple fiscal years

It does not include the Change in A/R and Change in A/P to convert to the fiscal year-to-date cash basis like Report 1 does

# Report 2 versus Report 1

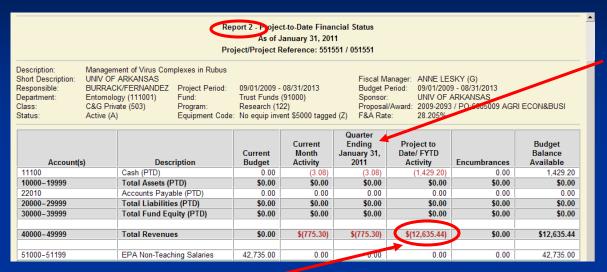

Report 2 has a Quarter Ending column that has quarter-to-date information

Report 1 does not have this column

Report 2 revenue and expense information is project-to-date (includes the beginning balances)

Report 1 revenue and expense information is fiscal year-to-date (does not include beginning balances)

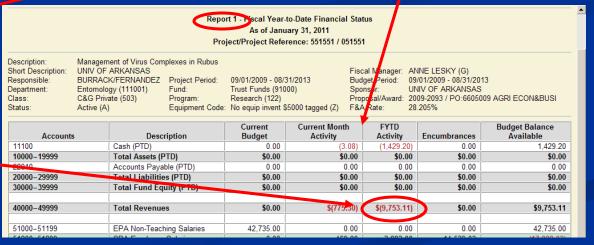

# Report 2 versus Report 1 (cont)

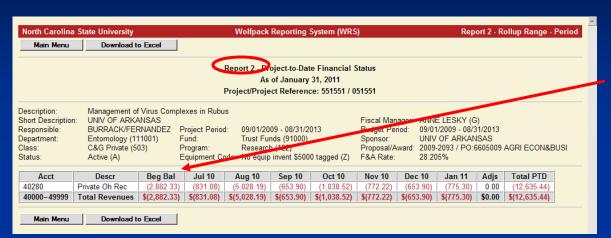

Report 2 revenue and expense information is project-to-date – The period detail includes the beginning balance

Report 1 revenue and expense information is fiscal year-to-date – The period detail does not include the beginning balance

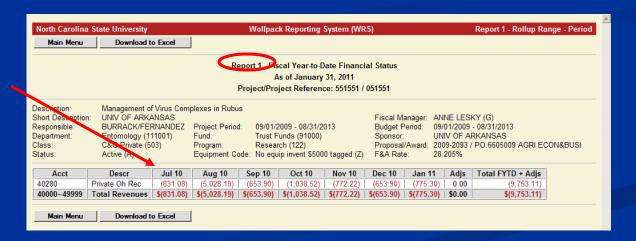

## **WRS Report 3**

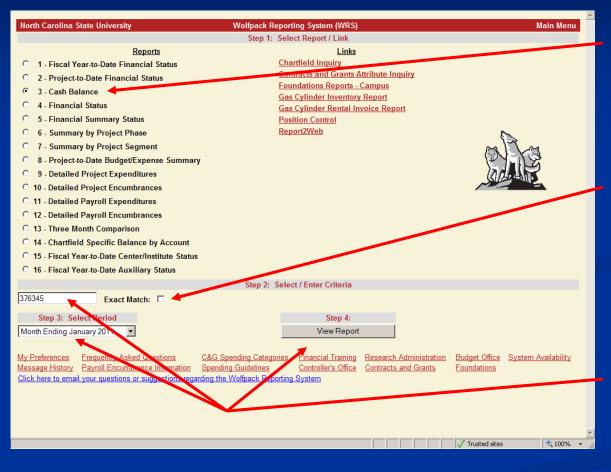

Back to the Main Menu to select Report 3 – Cash Balance

Check Exact Match to get only the Segment activity OR leave unchecked to get the Segment and Phase activity rolled up

Put the Project ID, select the Time Period, and click View Report to run

## Report 3 – Results

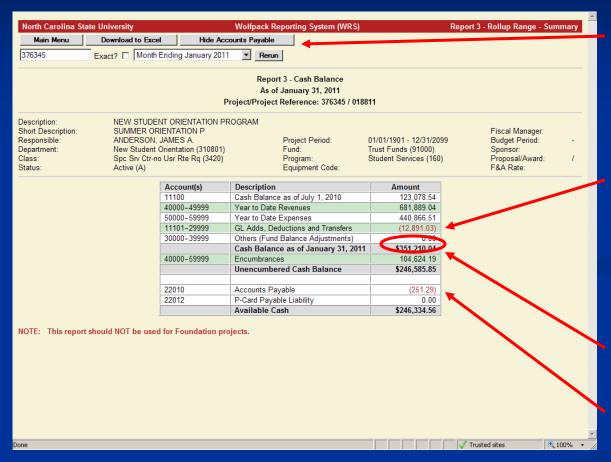

The "Show/Hide Accounts Payable" toggle button will show or hide the Accounts Payable ending balances (at the bottom of the report)

Change in Accounts
Receivable and Change in
Accounts Payable to convert
Revenues and Expenses to
the fiscal year-to-date cash
basis

Cash Ending Balance

Accounts Payable ending balances to show impact on cash balance if they were paid

## WRS Report 4

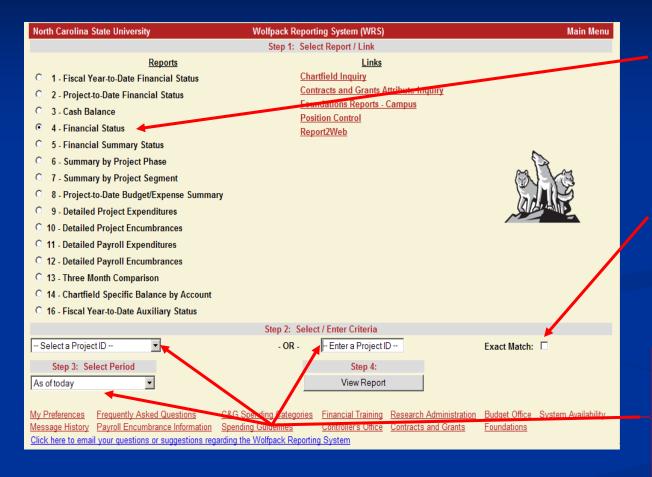

Back to the Main Menu to select Report 4 – Financial Status Report to review available Cash on a project

Check Exact Match - to view activity for only that project (excludes phases) OR leave unchecked to view activity for the Segment and phases all rolled into one.

Enter the Project ID, select the time period, and click View Report to run.

Alternatively, Pl's can select their projects from the dropdown

## Report 4 - Results

The report can be Rerun for a different project or time period without going back to the main menu

Data on any results page can be Downloaded to Excel

Report header includes Project ID and time period selected on main menu

Information about the Project ID is displayed including the Sponsoring Agency, C&G Contact, Period of Performance, PI, etc.

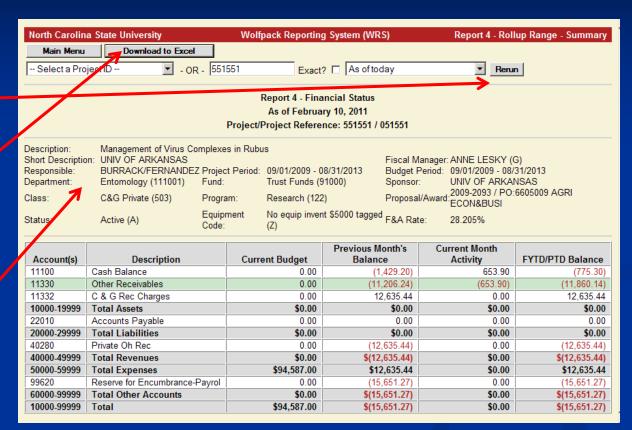

## Report 4 – Result Cont.

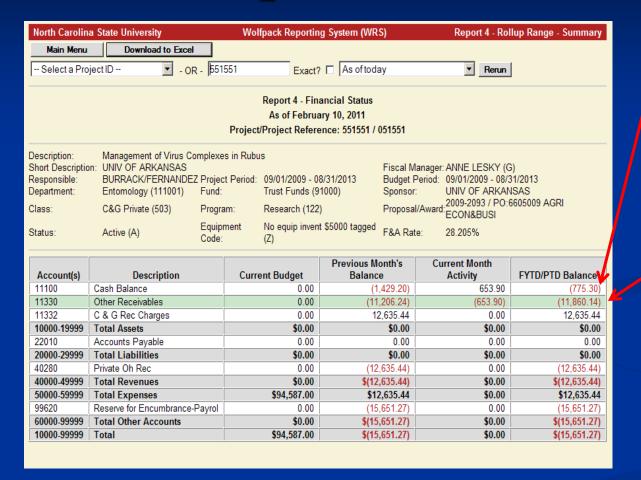

Account Code 11100 – Cash Balance indicates the total of unpaid expenditures for C&G activity and indicates the cash balance for other types of activity

Account Code 11330 – Other Receivables indicates the total payments from the Sponsoring Agency for C&G activity

Note: For non-C&G activity, Account Code 113xx would indicate Accounts Receivable balances

## Report 4 – Results Cont.

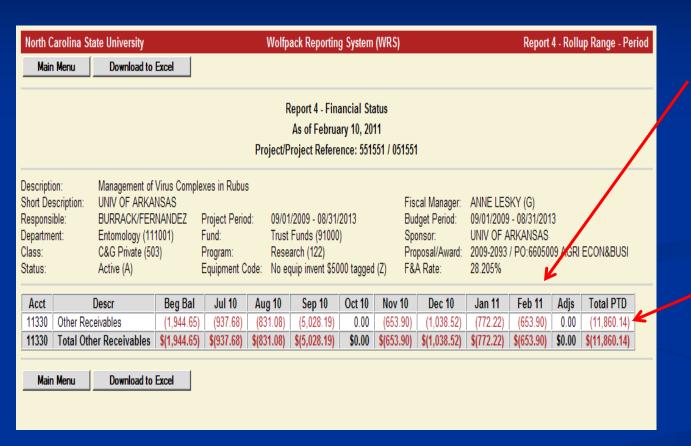

Period Detail shows the activity by period (month)

Drill down on amount to get to Journal Detail (deposit detail)

# Report 4 – Result Cont.

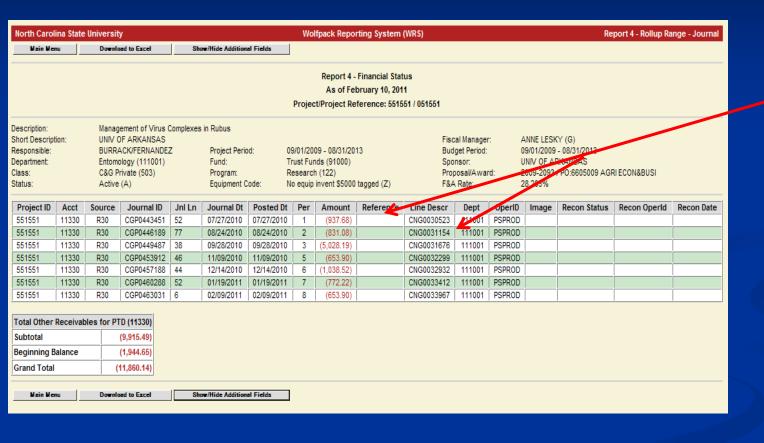

Journal Detail
displays all
payments,
invoice
numbers and
dates applied

#### WRS Report 5

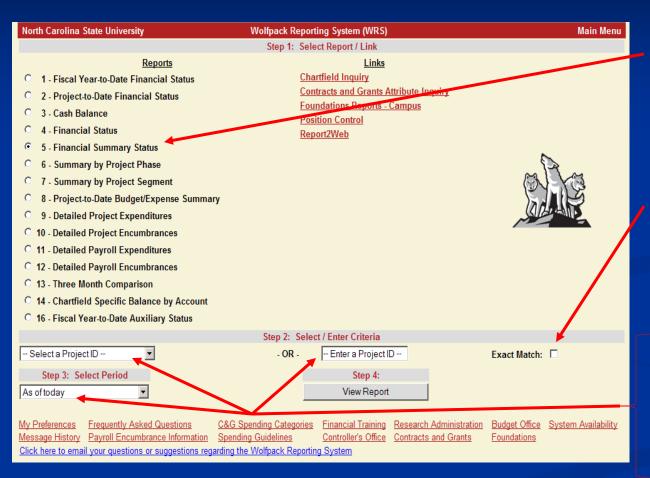

Back to the Main Menu to select Report 5 – Financial Summary Status Report to review available Budget on a project

Check Exact Match - to view activity for only that project (excludes phases) OR leave unchecked to view activity for the Segment and phases all rolled into one.

Enter the Project ID, select the time period, and click View Report to run.

Alternatively, PI's can choose their projects from the dropdown lists.

## Report 5 - Results

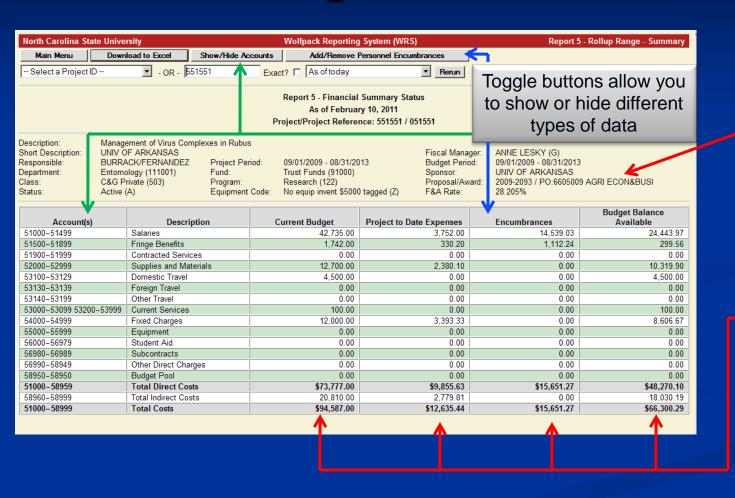

Project ID info is displayed in the Header (includes Sponsor, C&G Contact, Period of Performance, PI, etc.

Shows the Project information such as Budget, Current Expenditures, Encumbrances and Balance Available

## Report 5 – Result Cont.

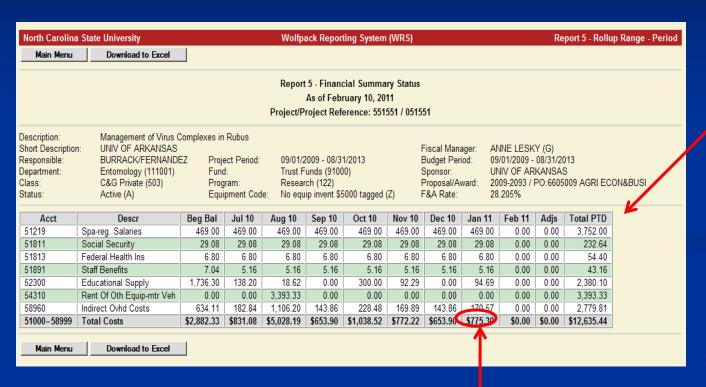

Period Detail shows the activity by period (month)

Drill down on amount to get to Journal Detail — (expenditures)

## Report 5 – Results Cont.

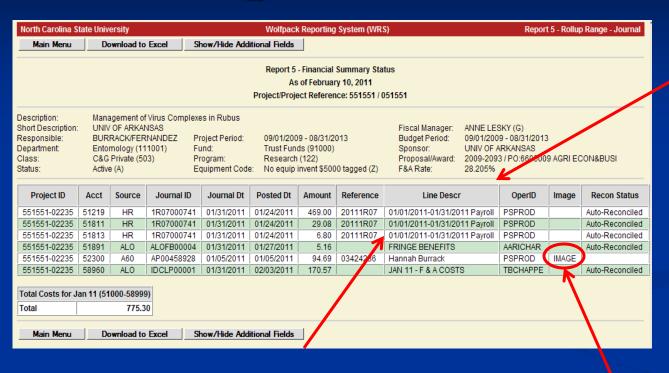

Shows details of expenditures.

Includes type of expenditure with a brief description and the Operator ID posting the charge

To get detailed payroll information see Report 11.

Drill down on IMAGE to get to the Scanned Image for a Voucher

# WRS Report 6

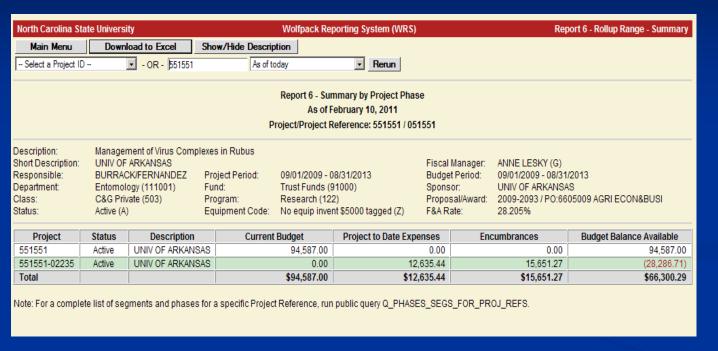

For C&G activity, phases DO NOT have a budget. Expenditures are applied against the available segment budget. However, ALL expenditures roll up into the Segment when reviewing Report 5.

Note: Some colleges do budget at the phase level for state budget codes

Summary by Project Phase Report shows the phases that have been created under the Segment.

Phases are used by College Units to identify yearly or division expenditures

### Report 6 – Results Cont.

Report 6 - Summary by Project Phase As of February 10, 2011

Project/Project Reference: 551551 / 051551

Description: Management of Virus Complexes in Rubus

Status:

Short Description: UNIV OF ARKANSAS Responsible:

Department: Entomology (111001) Class

C&G Private (503) Active (A)

BURRACK/FERNANDEZ Project Period: Fund:

Program:

Trust Funds (91000) Research (122)

09/01/2009 - 08/31/2013

Equipment Code: No equip invent \$5000 tagged (Z)

Fiscal Manager: ANNE LESKY (G) Budget Period: 09/01/2009 - 08/31/2013

UNIV OF ARKANSAS

Proposal/Award: 2009-2093 / PO:6605009 AGRI ECON&BUSI

F&A Rate: 28.205%

Project ID Acct Source Journal ID Journal Dt Posted Dt Amount Reference Line Descr OperID Image 551551-02235 01/31/2011 20111R07 **PSPROD** 51219 1R07000741 01/24/2011 469.00 01/01/2011-01/31/2011 Payroll 551551-02235 51811 1R07000741 01/31/2011 01/24/2011 29.08 20111R07 01/01/2011-01/31/2011 Payroll **PSPROD** 551551-02235 51813 1R07000741 01/31/2011 01/24/2011 6.80 20111R07 01/01/2011-01/31/2011 Payroll **PSPROD** 551551-02235 51891 ALO ALOFB00004 01/31/2011 01/27/2011 5.16 FRINGE BENEFITS AARICHAR 551551-02235 52300 A60 AP00458928 01/05/2011 94.69 03424236 Hannah Burrack **PSPROD** IMAGE 01/05/2011 JAN 11 - F & A COSTS **TBCHAPPE** 551551-02235 58960 ALO. IDCLP00001 01/31/2011 02/03/2011 170.57

Report 6 Shows the Summary of the Project expenditures by Phase

Report 5 shows the Financial Summary Status of the Project ID and all associated phases

|                                                                                    |                                                                                                    | Р                                                       | As of February 10, 2011<br>roject/Project Reference: 551551 / 05                                      | 51551                                                                         |                                                                                                    |
|------------------------------------------------------------------------------------|----------------------------------------------------------------------------------------------------|---------------------------------------------------------|----------------------------------------------------------------------------------------------------|-------------------------------------------------------------------------------|----------------------------------------------------------------------------------------------------|
| escription:<br>thort Description:<br>responsible;<br>repartment<br>lass;<br>tatus; | Management of Virus Com,<br>UNIV OF ARKANSAS<br>BURRACK/FERNANDEZ<br>Entomology (111001)<br>C&G Private (503)<br>Active (A) | Project Period:<br>Fund:<br>Program:<br>Equipment Code: | 09/01/2009 - 08/31/2013<br>Trust Funds (91000)<br>Research (122)<br>No equip invent \$5000 tagged (Z) | Fiscal Manager.<br>Budget Period:<br>Sponsor:<br>Proposal/Award:<br>F&A Rate: | ANNE LESKY (G)<br>09/01/2009 - 08/31/2013<br>UNIV OF ARKANSAS<br>2009-2093 / PO:6605009 AGRI ECON&BUSI<br>28 205% |

| Acct  | Source                                    | Journal ID                                                 | Journal Dt                                                                                                    | Posted Dt                                                                                                    | Amount                                                                                                    | Reference                                                                                                    | Line Descr                                                                                                    | OperID                                                                                                    | Image | Recon Status                                                                                                    |
|-------|-------------------------------------------|------------------------------------------------------------|----------------------------------------------------------------------------------------------------|----------------------------------------------------------------------------------------------------|----------------------------------------------------------------------------------------------------|----------------------------------------------------------------------------------------------------|----------------------------------------------------------------------------------------------------|----------------------------------------------------------------------------------------------------|-------|----------------------------------------------------------------------------------------------------|
| 51219 | HR                                        | 1R07000741                                                 | 01/31/2011                                                                                                    | 01/24/2011                                                                                                    | 469.00                                                                                                    | 20111R07                                                                                                    | 01/01/2011-01/31/2011 Payroll                                                                                                    | PSPROD                                                                                                    |       | Auto-Reconciled                                                                                                    |
| 51811 | HR                                        | 1R07000741                                                 | 01/31/2011                                                                                                    | 01/24/2011                                                                                                    | 29.08                                                                                                    | 20111R07                                                                                                    | 01/01/2011-01/31/2011 Payroll                                                                                                    | PSPROD                                                                                                    |       | Auto-Reconciled                                                                                                    |
| 51813 | HR                                        | 1R07000741                                                 | 01/31/2011                                                                                                    | 01/24/2011                                                                                                    | 6.80                                                                                                    | 20111R07                                                                                                    | 01/01/2011-01/31/2011 Payroll                                                                                                    | PSPROD                                                                                                    |       | Auto-Reconciled                                                                                                    |
| 51891 | ALO                                       | ALOFB00004                                                 | 01/31/2011                                                                                                    | 01/27/2011                                                                                                    | 5.16                                                                                                    |                                                                                                    | FRINGE BENEFITS                                                                                                    | AARICHAR                                                                                                    |       | Auto-Reconciled                                                                                                    |
| 52300 | A60                                       | AP00458928                                                 | 01/05/2011                                                                                                    | 01/05/2011                                                                                                    | 94.69                                                                                                    | 03424236                                                                                                    | Hannah Burrack                                                                                                    | PSPROD                                                                                                    | IMAGE | avere in the second                                                                                                    |
| 58960 | ALO                                       | IDCLP00001                                                 | 01/31/2011                                                                                                    | 02/03/2011                                                                                                    | 170.57                                                                                                    |                                                                                                    | JAN 11 - F & A COSTS                                                                                                    | TBCHAPPE                                                                                                    |       | Auto-Reconciled                                                                                                    |
|       | 51219<br>51811<br>51813<br>51891<br>52300 | 51219 HR<br>51811 HR<br>51813 HR<br>51891 ALO<br>52300 A60 | 51219 HR 1R07000741<br>51811 HR 1R07000741<br>51813 HR 1R07000741<br>51813 HR 1R07000741<br>51891 ALO ALOFB00004<br>52300 A50 AP00458928 | 51219 HR 1R07000741 01/31/2011<br>51811 HR 1R07000741 01/31/2011<br>51813 HR 1R07000741 01/31/2011<br>51891 ALO ALOFB00004 01/31/2011<br>52300 A60 AP00458928 01/05/2011 | 51219 HR 1R07000741 01/31/2011 01/24/2011<br>51811 HR 1R07000741 01/31/2011 01/24/2011<br>51813 HR 1R07000741 01/31/2011 01/24/2011<br>51891 ALO ALOFB00004 01/31/2011 01/27/2011<br>52300 A50 AP00458928 01/05/2011 01/05/2011 | 51219 HR 1R07000741 01/31/2011 01/24/2011 469.00<br>51811 HR 1R07000741 01/31/2011 01/24/2011 29.08<br>51813 HR 1R07000741 01/31/2011 01/24/2011 6.80<br>51891 ALO ALOFB00004 01/31/2011 01/27/2011 5.16<br>52300 A60 AP00458928 01/05/2011 01/05/2011 94.69 | 51219 HR 1R07000741 01/31/2011 01/24/2011 469.00 20111R07<br>51811 HR 1R07000741 01/31/2011 01/24/2011 29.08 20111R07<br>51813 HR 1R07000741 01/31/2011 01/24/2011 6.80 20111R07<br>51891 ALO ALOFB00004 01/31/2011 01/27/2011 5.16<br>52300 A60 AP00458928 01/05/2011 01/05/2011 94.69 03424236 | 51219 HR 1R07000741 01/31/2011 01/24/2011 469.00 20111R07 01/01/2011-01/31/2011 Payroll 51811 HR 1R07000741 01/31/2011 01/24/2011 29.08 20111R07 01/01/2011-01/31/2011 Payroll 51813 HR 1R07000741 01/31/2011 01/24/2011 6.80 20111R07 01/01/2011-01/31/2011 Payroll 51891 ALO ALOFB00004 01/31/2011 01/27/2011 5.16 FRINGE BENEFITS 52300 A60 AP00458928 01/05/2011 01/05/2011 94.69 03424236 Hannah Burrack | 51219 | 51219   HR   1R07000741   01/31/2011   01/24/2011   469.00   20111R07   01/01/2011-01/31/2011 Payroll   PSPROD     51811   HR   1R07000741   01/31/2011   01/24/2011   29.08   20111R07   01/01/2011-01/31/2011 Payroll   PSPROD     51813   HR   1R07000741   01/31/2011   01/24/2011   6.80   20111R07   01/01/2011-01/31/2011 Payroll   PSPROD     51891   ALO   ALOFB00004   01/31/2011   01/27/2011   5.16   FRINGE BENEFITS   AARICHAR     52300   A60   AP00458928   01/05/2011   01/05/2011   94.69   03424236   Hannah Burrack   PSPROD   IMAGE |

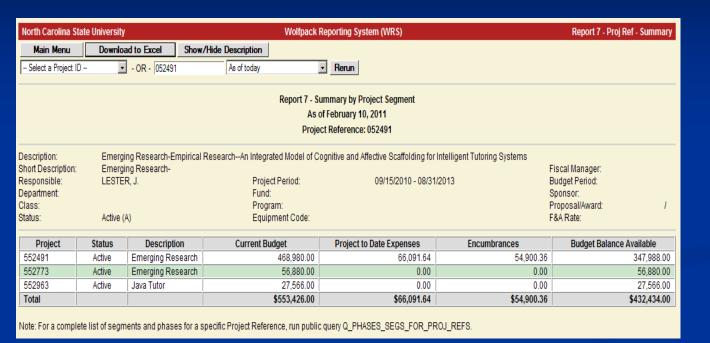

Shows the Project-to-Date expenses by project

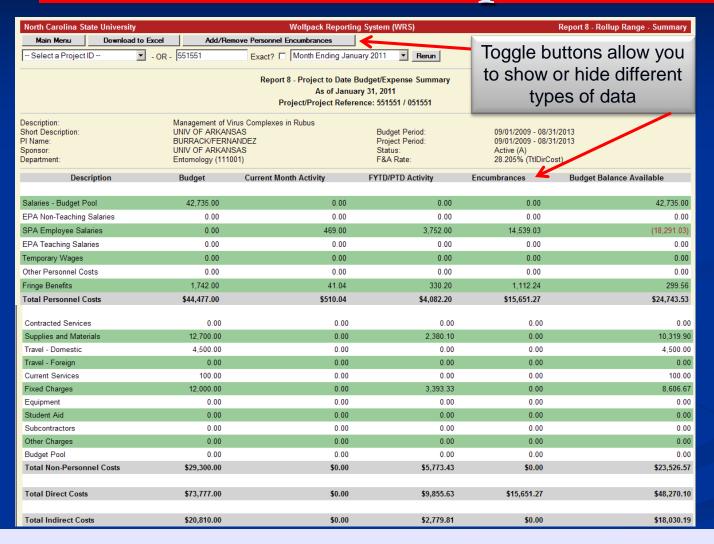

The Project to date Budget
Summary Report
Shows the
Project-to-Date expenditures.

This format is most favorable for the PI

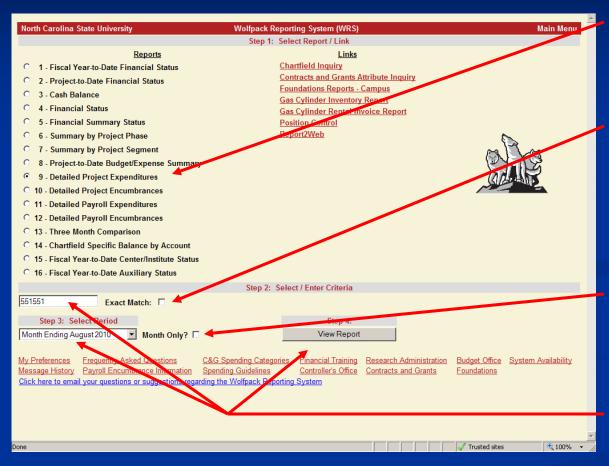

Back to the Main Menu to select Report 9 – Detailed Project Expenditures

Check Exact Match to get only the Segment activity OR leave unchecked to get the Segment and Phase activity rolled up

Check Month Only? to view activity for only that month OR leave unchecked to view activity for the fiscal year through that month

Put the Project ID, select the Time Period, and click View Report to run

### Report 9 - Results

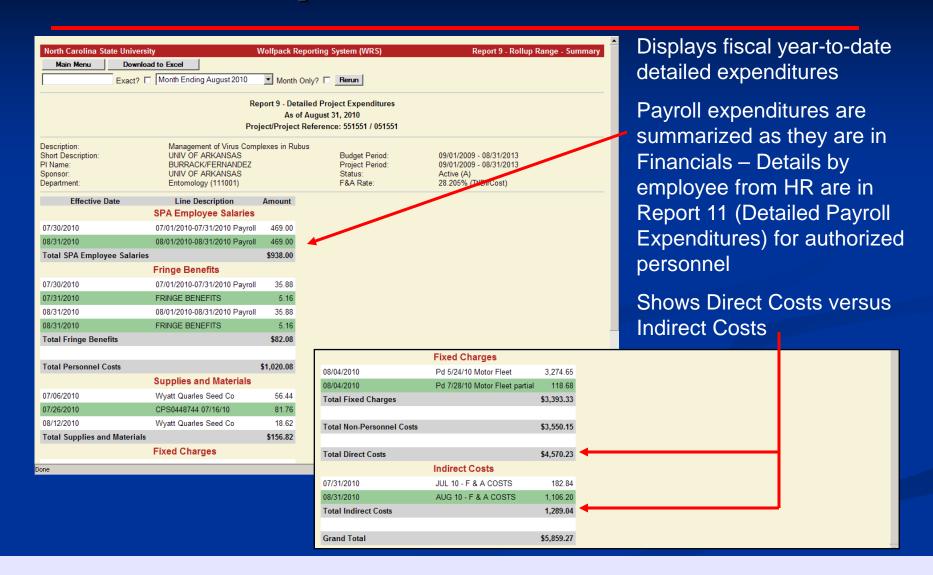

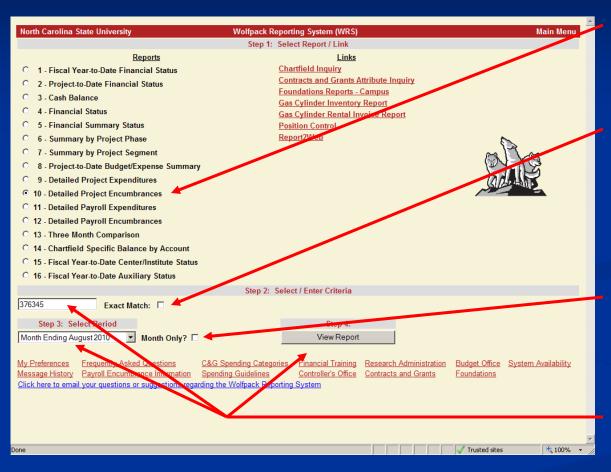

Back to the Main Menu to select Report 10 – Detailed Project Encumbrances

Check Exact Match to get only the Segment activity OR leave unchecked to get the Segment and Phase activity rolled up

Check Month Only? to view activity for only that month OR leave unchecked to view activity for the fiscal year through that month

Put the Project ID, select the Time Period, and click View Report to run

### Report 10 - Results

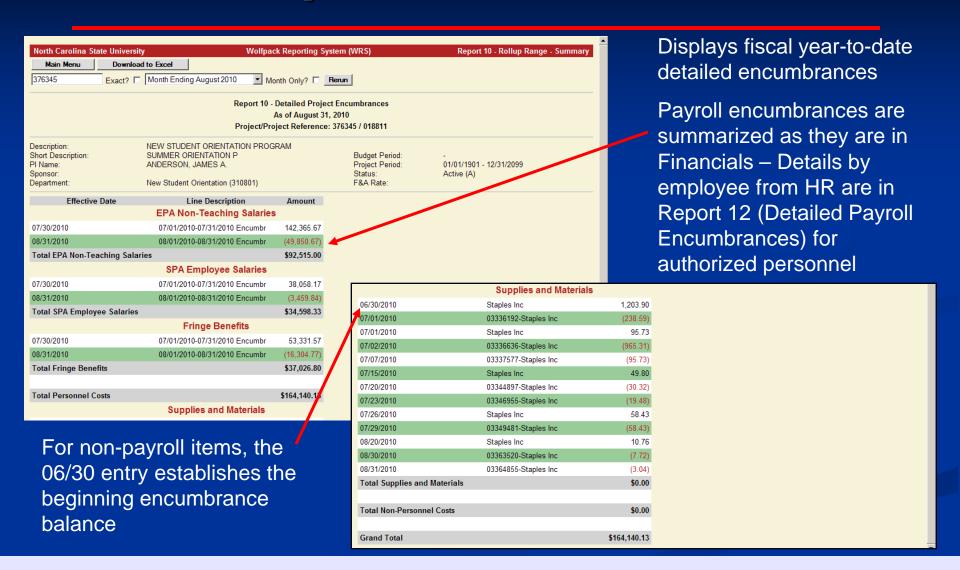

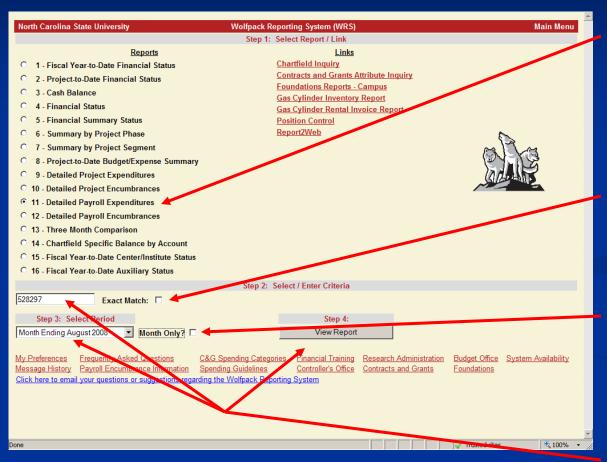

Back to the Main Menu to select Report 11 – Detailed Payroll Expenditures

Note: Payroll reports 11 and 12 come from HR and are available for authorized personnel

Check Exact Match to get only the Segment activity OR leave unchecked to get the Segment and Phase activity rolled up

Check Month Only? to view activity for only that month OR leave unchecked to view activity for the fiscal year through that month

Put the Project ID, select the time period, and click View Report to run

### Report 11 - Results

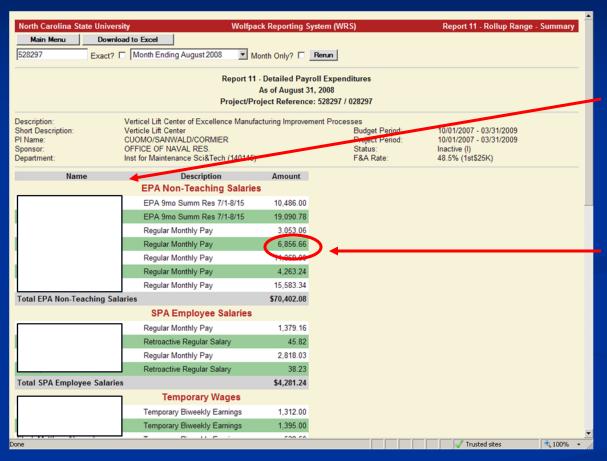

Expenditure detail by employee comes from HR

Drill down on an expenditure amount to get to Payroll Information Detail for an employee

# Report 11 – Payroll Info Detail

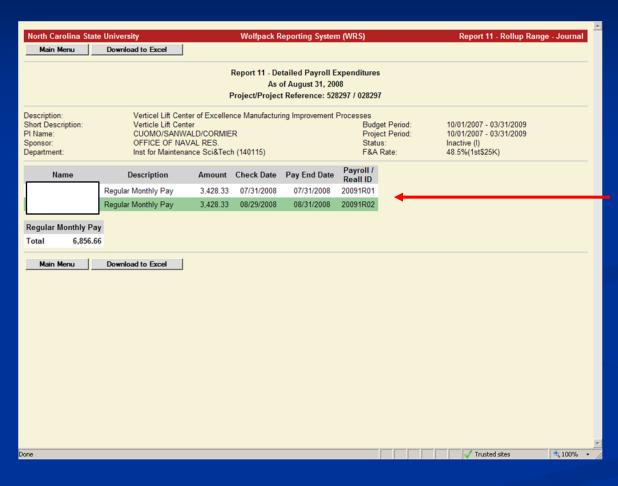

Shows the payroll detail for the employee for the expenditure amount drilled down on

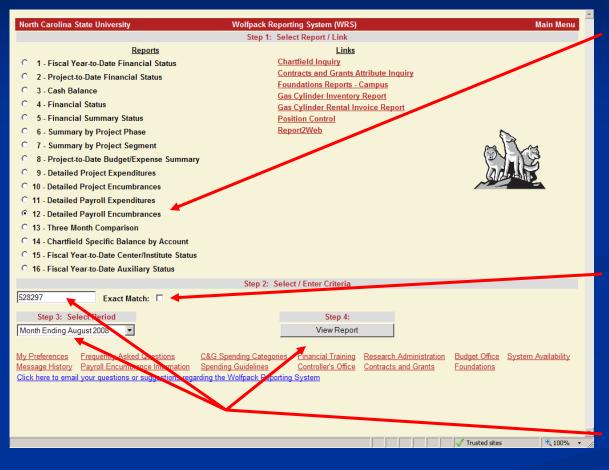

Back to the Main Menu to select Report 12 – Detailed Payroll Encumbrances

Note: Payroll reports 11 and 12 come from HR and are available for authorized personnel

Check Exact Match to get only the Segment activity OR leave unchecked to get the Segment and Phase activity rolled up

Put the Project ID, select the time period, and click View Report to run

### Report 12 - Results

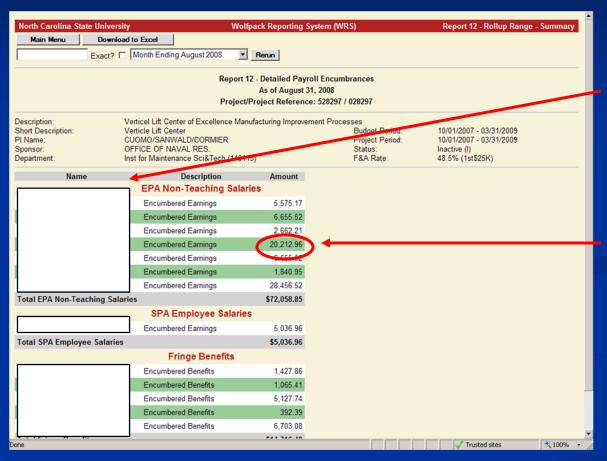

Encumbrance detail by employee comes from HR

Drill down on an encumbrance amount to get to Payroll Information Detail for an employee

# Report 12 – Payroll Info Detail

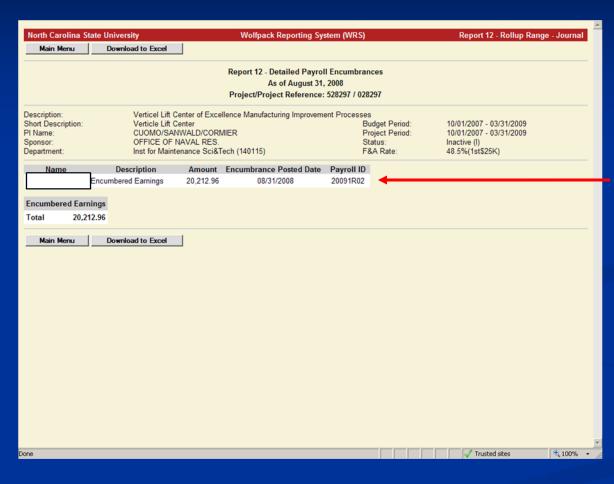

Shows the payroll detail for the employee for the encumbrance amount drilled down on

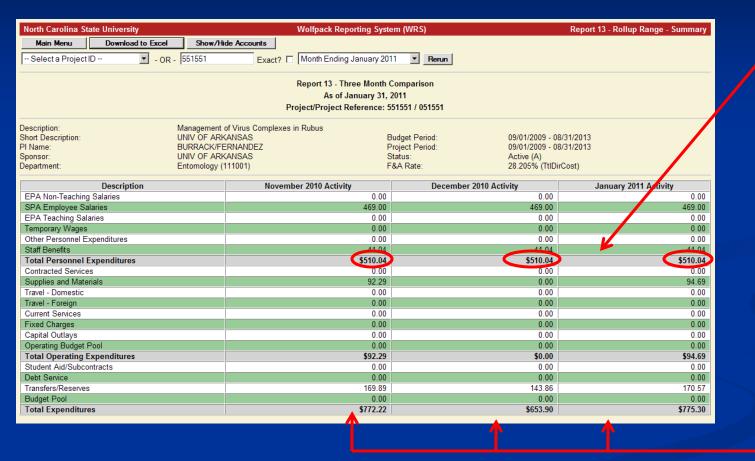

The Three
Month
Comparison
Report shows
a comparison
of the
expenditures.

Each period is in a separate column and drill down is available.

#### Additional C&G Resources

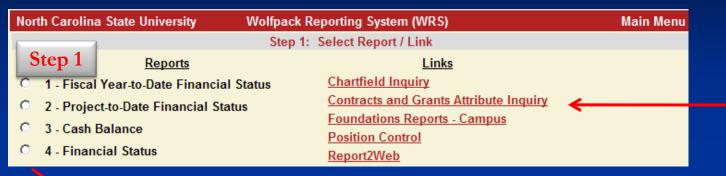

North Carolina State University Wolfpack Reporting System (WRS) Contracts and Grants Attribute Inquiry Menu Welcome to the NCSU Contracts and Grants Attribute Inquiry Menu! This system provides inquiry access to Contracts and Grants Project Attributes. Select the project status, then enter the attribute(s), operator(s), and value(s) you wish to search for and click submit. The Contracts and Grants project(s) associated with your search criteria will be displayed. Select the Project Status: Step 2 Attribute Operator Search Value Project ID contains 551551

Internally designed program accessible via a WRS link on the Main Menu.

Provides
information on
Active and
Inactive Projects

| North Carolina State University             |        |                         |                    | Wolfpack          | Reporting System (WRS)    |              | Contracts and Grants Attribute Inquiry Menu Results |                  |             |            |  |  |
|---------------------------------------------|--------|-------------------------|--------------------|-------------------|---------------------------|--------------|-----------------------------------------------------|------------------|-------------|------------|--|--|
| Sponsored Projects sorted by Project ID     |        | Step 3                  |                    |                   | wnload to Excel           |              |                                                     |                  |             |            |  |  |
| Search criteria: Project ID LIKE '%551551%' |        |                         |                    |                   |                           | Retur        | n to the Contract                                   | s and Grants Att | ribute Inqu | uiry Menu  |  |  |
| Project                                     | Status | Agency                  | Responsible Person | Investigator Name | Award Number              | Award Amount | Proposal Number                                     | Fiscal Manager   | Program     | Department |  |  |
| 551551                                      | Α      | UNIV - UNIV OF ARKANSAS | BURRACK/FERNANDEZ  | Burrack, Hannah   | PO:6605009 AGRI ECON&BUSI | 157155       | 2009-2093                                           | G - ANNE LESKY   | 122         | 111001     |  |  |
|                                             |        |                         |                    |                   |                           |              |                                                     |                  |             |            |  |  |

#### Additional C&G Resources

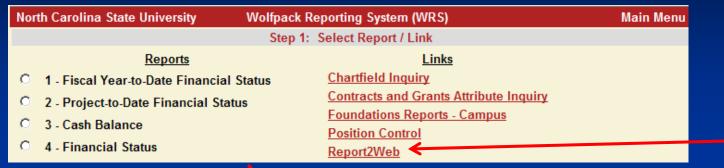

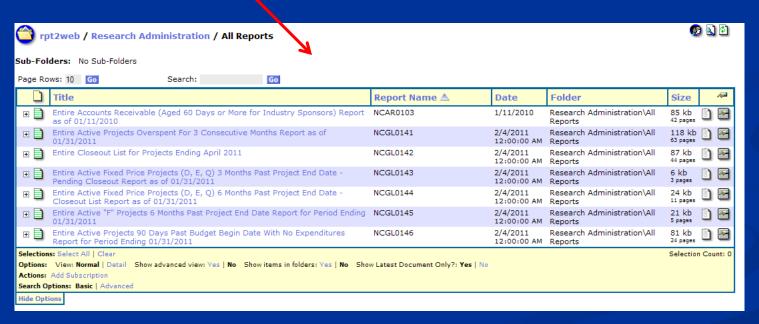

Database
Reporting
System accessible
via a WRS link
on the Main
Menu.

Reports are bursted by individual college units and departments for management of sponsored research projects

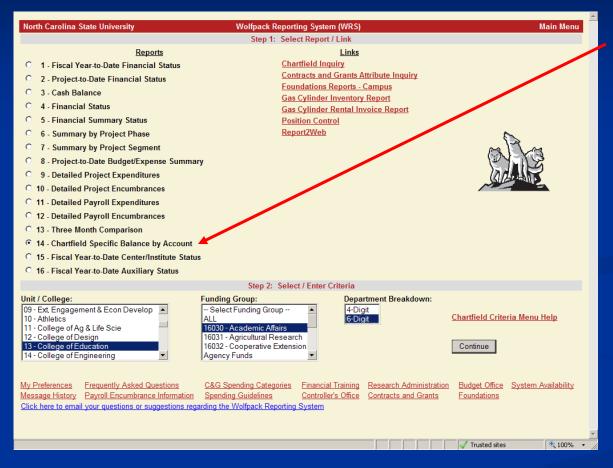

Back to the Main Menu to select Report 14 – Chartfield Specific Balance by Account

Criteria selection is different than other reports – It is based on chartfields for project IDs rather than on a specific project ID

Different users can pull different groups of data – Bookkeepers may pull data for their Department, Deans for their College, and Upper Management for the University

# WRS Report 14 (cont)

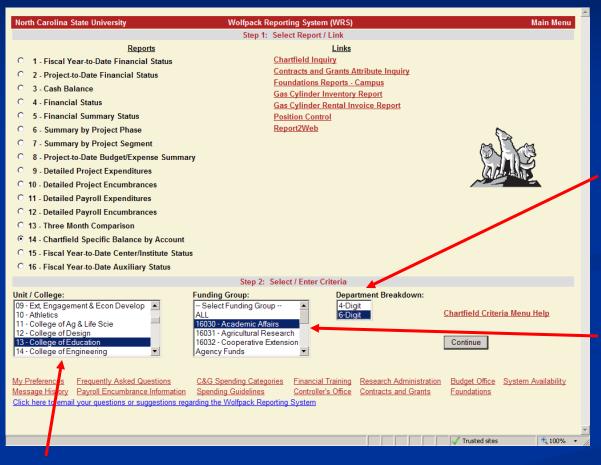

Note: You can select multiple values in the criteria selection boxes for Report 14

Department Breakdown determines the level of detail shown for Department on the next screen

Funding Group determines Program Code and Class choices on the next screen

Unit / College determines Department choices on the next screen

### Report 14 – Add'l Criteria Selection

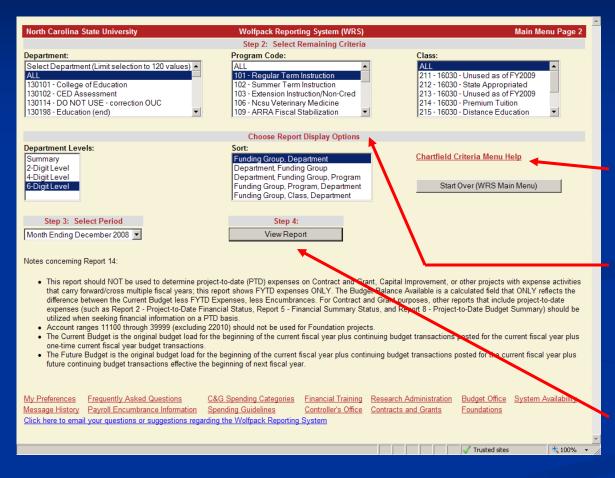

Note: You can select multiple values in the criteria selection boxes for Report 14

Help link specific to Report 14

Report display options determine how the results are sorted, grouped, and summarized

Select the criteria, report display options, and time period – Then click View Report to run

### Report 14 – Results

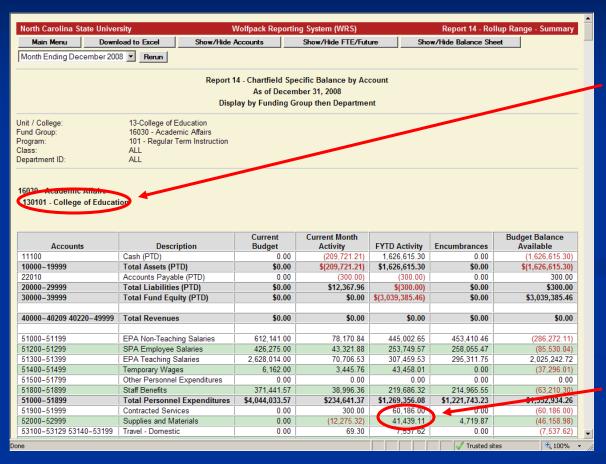

Shows information sorted, grouped, and summarized in grids based on the display options that were chosen

There are subtotal and grand total grids of data

Drill down on amount to get to Period Detail

# Report 14 – Results (cont)

| 22010 Account 20000-29999 Total L 30000-39999 Total S 40000-40209 40220-49999 Total R 51000-51199 EPA No 51200-51299 SPA Er 51300-51399 EPA Te 51300-51399 Tempor 51500-51799 Other P 51800-51899 Staff Be 51000-51899 Total P 51900-51999 Contract 52000-52999 Supplie 53100-53129 53140-53199 Travel- 53130-53139 Travel- 53000-54999 Current 54000-54999 Current 55000-55998 Capital 55999 Operati                                                                                                    | Assets (PTD)  Ints Payable (PTD)  Liabilities (PTD)  Fund Equity (PTD)  Revenues  On-Teaching Salaries  maloyee Salaries  eaching Salaries  rary Wages  Personnel Expenditures                                                                                                    | Current Budget 0.00 \$0.00 \$0.0 | Current Month Activity (11,546.80) \$(11,546.80) 0.00 \$0.00 \$0.00 \$0.00 1,770.00 0.00 1,708.37 \$11,540.80 0.00 0.000     | FYTD Activity 147,624.26 \$147,624.26 0.00 \$0.00 \$0.00 \$(255,540.79)  49,183.03 0.00 10,278.81 0.00 10,907.70 \$70,369.54 0.00 19167  | Encumbrances 0.00 \$0.00 0.00 \$0.00 \$0.00 \$0.00 \$0.00 \$0.00 47.682.22 0.00 10.620.00 0.00 10.367.22 \$68,669.44 0.00 0.00               | Budget Balance Available (147,624.26) \$(147,624.26) 0.000 \$0.000 \$233,540.79 \$0.00 26,233.75 0.00 341.19 0.00 (0.00) \$28,574.94                                                                                                    |
|----------------------------------------------------------------------------------------------------|----------------------------------------------------------------------------------------------------|----------------------------------------------------------------------------------------------------|----------------------------------------------------------------------------------------------------|----------------------------------------------------------------------------------------------------|----------------------------------------------------------------------------------------------------|----------------------------------------------------------------------------------------------------|
| 11100 Cash (F 10000-19999 Total A 22010 Account 20000-29999 Total L 30000-39999 Total F 30000-39999 Total F 40000-40209 40220-49999 Total F 51000-51199 EPA No 51200-51299 SPA Er 51300-51399 EPA Tempor 51500-51799 Other F 51800-51899 Total F 51900-51999 Contract 52000-52999 Supplie 53100-53129 53140-53199 Travel - 53000-53099 53200-53999 Current 54000-54999 Fixed C 55000-55998 Capital 55999 Operati                                                                                                    | PTD) Assets (PTD) Assets (PTD) Liabilities (PTD) Liabilities (PTD) Fund Equity (PTD)  Revenues  on-Teaching Salaries mployee Salaries eaching Salaries earny Wages Personnel Expenditures enefits Personnel Expenditures ted Services se and Materials                                                                                                    | 80.00<br>\$0.00<br>\$0.00<br>\$0.00<br>\$0.00<br>\$0.00<br>\$0.00<br>125,099.00<br>0.00<br>21,240.00<br>0.00<br>21,274.92<br>\$167,613.92<br>\$0.00<br>0.00                                                                                                    | Activity (11,546.80) \$(11,546.80) 0.00 \$0.00 \$0.00 \$0.00 8,062.43 0.00 1,770.00 0.00 0.00 1,708.37 \$11,540.80           | Activity 147,624.26 \$147,624.26 0.00 \$0.00 \$0.00 \$(255,640.79)  \$0.00 49,183.03 0.00 10,278.81 0.00 0.00 10,907.70 \$70,369.54 0.00 | 0.00<br>\$0.00<br>0.00<br>\$0.00<br>\$0.00<br>\$0.00<br>\$0.00<br>47,682.22<br>0.00<br>10,620.00<br>0.00<br>10,367.22<br>\$68,669.44<br>0.00 | Available (147,624.26) \$(147,624.26) 0.00 \$0.00 \$233,540.79 \$0.00 \$0.00 |
| 10000-19999         Total A           22010         Accoun           20000-29999         Total L           30000-39999         Total F           40000-40209 40220-49999         Total R           51000-51199         EPA No.           51200-51299         SPA Er           51300-51399         EPA To.           51400-51499         Tempor           51500-51799         Other P           51800-51899         Staff Be           51900-51999         Contrac           52000-52999         Supplie           53100-53129 53140-53199         Travel -           53000-53099 53200-53999         Current           54000-54999         Fixed C           55000-55998         Capital           55999         Operati | Assets (PTD)  Ints Payable (PTD)  Liabilities (PTD)  Fund Equity (PTD)  Revenues  on-Teaching Salaries  mployee Salaries  acaching Salaries  arary Wages  Personnel Expenditures  enefits  Personnel Expenditures  ted Services  sand Materials                                                                                                    | \$0.00<br>0.00<br>\$0.00<br>\$0.00<br>\$0.00<br>125,099.00<br>0.00<br>21,240.00<br>0.00<br>0.00<br>21,274.92<br>\$167,613.92                                                                                                    | \$(11,546.80)<br>0.00<br>\$0.00<br>\$0.00<br>\$0.00<br>\$0.00<br>1,770.00<br>0.00<br>0.00<br>1,708.37<br>\$11,540.80<br>0.00 | \$147,624.26<br>0.00<br>\$0.00<br>\$(255,540.79)<br>\$0.00<br>49,183.03<br>0.00<br>10,278.81<br>0.00<br>0.00<br>10,907.70<br>\$70,369.54 | \$0.00<br>0.00<br>\$0.00<br>\$0.00<br>\$0.00<br>47.682.22<br>0.00<br>10.620.00<br>0.00<br>10.367.22<br>\$68,669.44<br>0.00                   | \$(147,624.26) 0.00 \$0.00 \$233,540.79 \$0.00 28,233.75 9.00 341.19 0.00 0.00 (0.00) \$28,574.99                                                                                                    |
| 22010 Account 20000-29999 Total L 30000-39999 Total S 40000-40209 40220-49999 Total R 51000-51199 EPA No 51200-51299 SPA Er 51300-51399 EPA Te 51300-51399 Tempor 51500-51799 Other P 51800-51899 Staff Be 51000-51899 Total P 51900-51999 Contract 52000-52999 Supplie 53100-53129 53140-53199 Travel- 53130-53139 Travel- 53000-54999 Current 54000-54999 Current 55000-55998 Capital 55999 Operati                                                                                                    | nts Payable (PTD)  Liabilities (PTD)  Liabilities (PTD)  Liabilities (PTD)  Revenues  On-Teaching Salaries  maloyee Salaries  maching Salaries  maching Salaries  parary Wages  Personnel Expenditures  personnel Expenditures  maching Salaries  maching Salaries  mach | 0.00<br>\$0.00<br>\$0.00<br>\$0.00<br>125,099.00<br>0.00<br>21,240.00<br>0.00<br>21,274.92<br>\$167,613.92<br>0.00<br>0.00                                                                                                    | 0.00<br>\$0.00<br>\$0.00<br>\$0.00<br>8.062.43<br>0.00<br>1,770.00<br>0.00<br>0.00<br>1,708.37<br>\$11,540.80<br>0.00        | 0.00<br>\$0.00<br>\$(255, 540, 79)<br>\$0.00<br>49,183.03<br>0.00<br>10,278.81<br>0.00<br>0.00<br>10,907.70<br>\$70,369.54<br>0.00       | 0.00<br>\$0.00<br>\$0.00<br>\$0.00<br>47.682.22<br>0.00<br>10.620.00<br>0.00<br>10.367.22<br>\$68,669.44<br>0.00                             | 0.00<br>\$0.00<br>\$233,540.75<br>\$0.00<br>28,233.75<br>0.00<br>341.15<br>0.00<br>0.00<br>(0.00<br>\$28,574.49<br>0.00                                                                                                    |
| 20000-29999         Total L           30000-39999         Total F           40000-40209 40220-49999         Total R           51000-51199         EPA No.           51300-51299         SPA Er           51300-51399         EPA Te           51400-51499         Tempor           51500-51799         Other P           51800-51899         Staff Be           51900-51999         Contrac           52000-52999         Supplie           53100-53129 53140-53199         Travel-           53000-53099 53200-53999         Current           54000-55998         Capital           55999         Operati                                                                                                    | Liabilities (PTD) Fund Equity (PTD) Revenues on-Teaching Salaries mployee Salaries eaching Salaries earny Wages Personnel Expenditures enefits Personnel Expenditures eted Services es and Materials                                                                                                    | \$0.00<br>\$0.00<br>\$0.00<br>125,099.00<br>0.00<br>21,240.00<br>0.00<br>21,274.92<br>\$167,613.92<br>0.00<br>0.00                                                                                                    | \$0.00<br>\$0.00<br>8,062.43<br>0.00<br>1,770.00<br>0.00<br>0.00<br>1,708.37<br>\$11,540.80                                  | \$0.00<br>\$(255,540,79)<br>\$0.00<br>49,183.03<br>0.00<br>10,278.81<br>0.00<br>0.00<br>10,907.70<br>\$70,369.54<br>0.00                 | \$0.00<br>\$0.00<br>\$0.00<br>47.682.22<br>0.00<br>10.620.00<br>0.00<br>0.00<br>10.367.22<br>\$68,669.44<br>0.00                             | \$0.00<br>\$233,540.75<br>\$0.00<br>28,233.76<br>9.00<br>341.15<br>0.00<br>0.00<br>0.00<br>\$28,574.99                                                                                                    |
| 30000-39999         Total F           40000-40209 40220-49999         Total R           51000-51199         EPA No.           51200-51299         SPA Er           51300-51399         EPA Te           51400-51499         Tempor           51400-51799         Other P           51800-51899         Staff Be           51000-51899         Total P           51900-51999         Supplie           52000-52999         Supplie           53100-53129 53140-53199         Travel -           53130-53139         Travel -           53000-53099 53200-53999         Current           54000-54999         Fixed C           55000-55998         Capital           55999         Operati                                | Revenues on-Teaching Salaries mployee Salaries eaching Salaries eaching Salaries earny Wages Personnel Expenditures enefits Personnel Expenditures ted Services es and Materials                                                                                                    | \$0.00<br>\$0.00<br>125,099.00<br>0.00<br>21,240.00<br>0.00<br>21,274.92<br>\$167,613.92<br>0.00<br>0.00                                                                                                    | \$0.00<br>\$0.00<br>8,062.43<br>0.00<br>1,770.00<br>0.00<br>1,708.37<br>\$11,540.80<br>0.00                                  | \$0.00<br>49,183.03<br>0.00<br>10,278.81<br>0.00<br>0.00<br>10,907.70<br>\$70,369.54<br>0.00                                             | \$0.00<br>\$0.00<br>47,682.22<br>0.00<br>10,620.00<br>0.00<br>0.00<br>10,367.22<br>\$68,669.44<br>0.00                                       | \$233,540.75<br>\$0.00<br>28,233.75<br>0.00<br>341.15<br>0.00<br>0.00<br>\$28,574.95<br>0.00                                                                                                    |
| 40000-40209 40220-49999 Total R 51000-51199 EPA No. 51200-51299 SPA Er 51300-51399 EPA Te 51300-51399 Tempor 51500-51799 Other P 51800-51899 Staff Be 51000-51899 Total P 51900-51999 Contrac 52000-52999 Supplie 53100-53129 53140-53199 Travel - 53000-53099 53200-53999 Current 54000-54999 Fixed C 55000-55998 Capital 55999 Operati                                                                                                    | on-Teaching Salaries mployee Salaries eaching Salaries early Wages Personnel Expenditures enefits Personnel Expenditures cted Services es and Materials                                                                                                    | \$0.00<br>125,099.00<br>0.00<br>21,240.00<br>0.00<br>0.00<br>21,274.92<br>\$167,613.92<br>0.00<br>0.00                                                                                                    | \$0.00<br>8,062.43<br>0.00<br>1,770.00<br>0.00<br>0.00<br>1,708.37<br>\$11,540.80<br>0.00                                    | \$0.00<br>49,183.03<br>0.00<br>10,278.81<br>0.00<br>0.00<br>10,907.70<br>\$70,369.54<br>0.00                                             | 47,682.22<br>0.00<br>10,620.00<br>0.00<br>0.00<br>10,367.22<br>\$68,669.44<br>0.00                                                           | \$0.00<br>28,233.75<br>9.00<br>341.15<br>0.00<br>0.00<br>(0.00<br>\$28,574,95<br>0.00                                                                                                    |
| 51000-51199 EPA No. 51200-51299 SPA Er 51300-51399 EPA To. 51400-51499 Tempor 51500-51799 Other P 51800-51899 Total P 51900-51999 Contrac 52000-52999 Supplie 53100-53129 53140-53199 Travel - 53100-53139 Travel - 53000-53099 53200-53999 Current 54000-54999 Fixed C 55000-55998 Capital 55999 Operati                                                                                                    | on-Teaching Salaries mployee Salaries eaching Salaries earny Wages Personnel Expenditures enefits Personnel Expenditures eted Services es and Materials                                                                                                    | 125,099.00<br>0.00<br>21,240.00<br>0.00<br>0.00<br>21,274.92<br>\$167,613.92<br>0.00<br>0.00                                                                                                    | 8,062.43<br>0.00<br>1,770.00<br>0.00<br>0.00<br>1,708.37<br>\$11,540.80<br>0.00                                              | 49,183.03<br>0.00<br>10,278.81<br>0.00<br>0.00<br>10,907.70<br>\$70,369,54<br>0.00                                                       | 47,682.22<br>0.00<br>10,620.00<br>0.00<br>0.00<br>10,367.22<br>\$68,669.44<br>0.00                                                           | 28,233.76                                                                                                    |
| 51000-51199 EPA No. 51200-51299 SPA Er 51300-51399 EPA To. 51400-51499 Tempor 51500-51799 Other P 51800-51899 Total P 51900-51999 Contrac 52000-52999 Supplie 53100-53129 53140-53199 Travel - 53100-53139 Travel - 53000-53099 53200-53999 Current 54000-54999 Fixed C 55000-55998 Capital 55999 Operati                                                                                                    | on-Teaching Salaries mployee Salaries eaching Salaries earny Wages Personnel Expenditures enefits Personnel Expenditures eted Services es and Materials                                                                                                    | 125,099.00<br>0.00<br>21,240.00<br>0.00<br>0.00<br>21,274.92<br>\$167,613.92<br>0.00<br>0.00                                                                                                    | 8,062.43<br>0.00<br>1,770.00<br>0.00<br>0.00<br>1,708.37<br>\$11,540.80<br>0.00                                              | 49,183.03<br>0.00<br>10,278.81<br>0.00<br>0.00<br>10,907.70<br>\$70,369,54<br>0.00                                                       | 47,682.22<br>0.00<br>10,620.00<br>0.00<br>0.00<br>10,367.22<br>\$68,669.44<br>0.00                                                           | 28,233.76                                                                                                    |
| 51200-51299         SPA Er           51300-51399         EPA Te           51400-51499         Tempor           51600-51799         Other P           51800-51899         Staff Be           51000-51899         Total P           51900-51999         Supplie           52000-52999         Supplie           53100-53129         Travel -           53000-53099         Current           54000-54999         Current           55000-55998         Capital           55000-55998         Capital           55999         Operati                                                                                                    | mployee Salaries eaching Salaries arry Wages Personnel Expenditures enefits Personnel Expenditures cted Services es and Materials                                                                                                    | 0.00<br>21,240.00<br>0.00<br>0.00<br>21,274.92<br>\$167,613.92<br>0.00<br>0.00                                                                                                    | 0.00<br>1,770.00<br>0.00<br>0.00<br>1,708.37<br>\$11,540.80<br>0.00                                                          | 0.00<br>10,278.81<br>0.00<br>0.00<br>10,907.70<br>\$70,369.54<br>0.00                                                                    | 0.00<br>10,620.00<br>0.00<br>0.00<br>10,367.22<br>\$68,669.44<br>0.00                                                                        | 341.19<br>0.00<br>0.00<br>(0.00)<br>\$28,574.94                                                                                                    |
| 51200-51299         SPA Er           51300-51399         EPA Te           51400-51499         Tempor           51600-51799         Other P           51800-51899         Staff Be           51000-51899         Total P           51900-51999         Supplie           52000-52999         Supplie           53100-53129         53140-53199         Travel -           53000-53099         53200-53999         Current           54000-54999         Fixed C         C           55000-55998         Capital         Capital           55999         Operati         Operati                                                                                                    | mployee Salaries eaching Salaries arry Wages Personnel Expenditures enefits Personnel Expenditures cted Services es and Materials                                                                                                    | 0.00<br>21,240.00<br>0.00<br>0.00<br>21,274.92<br>\$167,613.92<br>0.00<br>0.00                                                                                                    | 0.00<br>1,770.00<br>0.00<br>0.00<br>1,708.37<br>\$11,540.80<br>0.00                                                          | 0.00<br>10,278.81<br>0.00<br>0.00<br>10,907.70<br>\$70,369.54<br>0.00                                                                    | 0.00<br>10,620.00<br>0.00<br>0.00<br>10,367.22<br>\$68,669.44<br>0.00                                                                        | 341.19<br>0.00<br>0.00<br>(0.00)<br>\$28,574.94                                                                                                    |
| 51200-51299         SPA Er           51300-51399         EPA Te           51300-51399         EPA Te           51400-51499         Tempor           51500-51799         Other P           51000-51899         Total P           51900-51999         Contract           52000-52999         Supplie           53100-53129         53140-53199         Travel -           53100-53139         Travel -           53000-53099         53200-53999         Current           54000-54999         Fixed C           55000-55998         Capital           55999         Operati                                                                                                    | mployee Salaries eaching Salaries arry Wages Personnel Expenditures enefits Personnel Expenditures cted Services es and Materials                                                                                                    | 21,240.00<br>0.00<br>0.00<br>21,274.92<br>\$167,613.92<br>0.00<br>0.00                                                                                                    | 1,770.00<br>0.00<br>0.00<br>1,708.37<br>\$11,540.80<br>0.00                                                                  | 10,278.81<br>0.00<br>0.00<br>10,907.70<br>\$70,369.54<br>0.00                                                                            | 10,620.00<br>0.00<br>0.00<br>10,367.22<br>\$68,669.44<br>0.00                                                                                | 341.19<br>0.00<br>0.00<br>(0.00<br>\$28,574.94                                                                                                    |
| 51400-51499         Tempor           51500-51799         Other P           51800-51899         Staff Be           51000-51899         Total P           51900-51999         Contrac           52000-52999         Supplie           53100-53129         Travel-           53130-53139         Travel-           53000-53099         53200-53999           Current         54000-54999           Fixed C         55000-55998           Capital           55999         Operati                                                                                                    | rary Wages Personnel Expenditures enefits Personnel Expenditures cted Services es and Materials                                                                                                    | 0.00<br>0.00<br>21,274.92<br>\$167,613.92<br>0.00<br>0.00                                                                                                    | 0.00<br>0.00<br>1,708.37<br>\$11,540.80<br>0.00                                                                              | 0.00<br>0.00<br>10,907.70<br>\$70,369.54<br>0.00                                                                                         | 0.00<br>0.00<br>10,367.22<br>\$68,669.44<br>0.00                                                                                             | 0.00<br>0.00<br>(0.00<br>\$28,574.94                                                                                                    |
| 51500-51799         Other F           51800-51899         Staff Be           51000-51899         Total P           51900-51999         Contract           52000-52999         Supplie           53100-53129         53140-53199         Travel-           53130-53139         Travel-           53000-53099         53200-53999         Current           54000-54999         Fixed C           55000-55998         Capital           55999         Operati                                                                                                    | Personnel Expenditures enefits Personnel Expenditures cted Services es and Materials                                                                                                    | 0.00<br>21,274.92<br>\$167,613.92<br>0.00<br>0.00                                                                                                    | 0.00<br>1,708.37<br><b>\$11,540.80</b><br>0.00                                                                               | 0.00<br>10,907.70<br><b>\$70,369.54</b><br>0.00                                                                                          | 0.00<br>10,367.22<br>\$68,669.44<br>0.00                                                                                                    | 0.00<br>(0.00<br>\$28,574.94<br>0.00                                                                                                    |
| 51500-51799 Other F 51800-51899 Staff Be 51000-51899 Total P 51900-51999 Contrac 52000-52999 Supplie 53100-53129 53140-53199 Travel - 53130-53139 Travel - 53000-53099 53200-53999 Current 54000-54999 Fixed C 55000-55998 Capital 55999 Operati                                                                                                    | Personnel Expenditures enefits Personnel Expenditures cted Services es and Materials                                                                                                    | 21,274.92<br>\$167,613.92<br>0.00<br>0.00                                                                                                    | 1,708.37<br><b>\$11,540.80</b><br>0.00                                                                                       | 10,907.70<br>\$70,369.54<br>0.00                                                                                                    | 10,367.22<br>\$68,669.44<br>0.00                                                                                                    | (0.00<br>\$28,574.94<br>0.00                                                                                                    |
| 51000-51899         Total P           51900-51999         Contrac           52000-52999         Supplie           53100-53129 53140-53199         Travel -           53130-53139         Travel -           53000-53099 53200-53999         Current           54000-54999         Fixed C           55000-55998         Capital           55999         Operati                                                                                                    | Personnel Expenditures cted Services es and Materials                                                                                                    | \$167,613.92<br>0.00<br>0.00                                                                                                    | <b>\$11,540.80</b><br>0.00                                                                                                   | <b>\$70,369.54</b><br>0.00                                                                                                    | \$68,669.44<br>0.00                                                                                                    | <b>\$28,574.9</b> 4                                                                                                    |
| 51900-51999         Contrac           52000-52999         Supplie           53100-53129         53140-53199         Travel -           53130-53139         Travel -         53000-53099         Current           54000-54999         Fixed C         Capital           55000-55998         Capital         Coperati           55999         Operati         Operati                                                                                                    | cted Services<br>es and Materials                                                                                                    | 0.00<br>0.00                                                                                                    | 0.00                                                                                                    | 0.00                                                                                                    | 0.00                                                                                                    | 0.00                                                                                                    |
| 52000-52999         Supplie           53100-53129         53140-53199         Travel-           53130-53139         Travel-         53000-53099         Current           54000-54099         Fixed C         Capital           55000-55998         Capital         Coperati           55999         Operati         Operati                                                                                                    | es and Materials                                                                                                    | 0.00                                                                                                    |                                                                                                    |                                                                                                    |                                                                                                    |                                                                                                    |
| 53100-53129 53140-53199 Travel -<br>53130-53139 Travel -<br>53000-53099 53200-53999 Current<br>54000-54999 Fixed C<br>55000-55998 Capital<br>55999 Operati                                                                                                    |                                                                                                    |                                                                                                    | 0.00                                                                                                    | 101.67                                                                                                    | 0.00                                                                                                    | /404 C7                                                                                                    |
| 53130-53139 Travel -<br>53000-53099 53200-53999 Current<br>54000-54999 Fixed C<br>55000-55998 Capital<br>55999 Operati                                                                                                    | Domestic                                                                                                    |                                                                                                    |                                                                                                    |                                                                                                    | 0.00                                                                                                    | (191.67                                                                                                    |
| 53000-53099 53200-53999 Current<br>54000-54999 Fixed C<br>55000-55998 Capital<br>55999 Operati                                                                                                    |                                                                                                    | 0.00                                                                                                    | 0.00                                                                                                    | 299.50                                                                                                    | 0.00                                                                                                    | (299.50                                                                                                    |
| 54000-54999 Fixed C<br>55000-55998 Capital<br>55999 Operati                                                                                                    | Foreign                                                                                                    | 0.00                                                                                                    | 0.00                                                                                                    | 0.00                                                                                                    | 0.00                                                                                                    | 0.00                                                                                                    |
| 55000-55998 Capital<br>55999 Operati                                                                                                    | t Services                                                                                                    | 0.00                                                                                                    | 6.00                                                                                                    | 14,920.82                                                                                                    | 0.00                                                                                                    | (14.920.82                                                                                                    |
| 55000-55998 Capital<br>55999 Operati                                                                                                    | Charges                                                                                                    | 0.00                                                                                                    | 0.00                                                                                                    | 135.00                                                                                                    | 0.00                                                                                                    | (135.00)                                                                                                    |
| 55999 Operati                                                                                                    | Outlays                                                                                                    | 0.00                                                                                                    | 0.00                                                                                                    | 0.00                                                                                                    | 0.00                                                                                                    | 0.00                                                                                                    |
|                                                                                                    | ing Budget Pool                                                                                                    | 13.000.00                                                                                                    | 0.00                                                                                                    | 0.00                                                                                                    | 0.00                                                                                                    | 13.000.00                                                                                                    |
|                                                                                                    | Operating Expenditures                                                                                                    | \$13,000.00                                                                                                    | \$6.00                                                                                                    | \$15,546,99                                                                                                    | \$0.00                                                                                                    | \$(2,546.99)                                                                                                    |
| 56000-56999 Student                                                                                                    | t Aid/Subcontracts                                                                                                    | 0.00                                                                                                    | 0.00                                                                                                    | 0.00                                                                                                    | 0.00                                                                                                    | 0.00                                                                                                    |
| 57000-57999 Debt Se                                                                                                    | ervice                                                                                                    | 0.00                                                                                                    | 0.00                                                                                                    | 0.00                                                                                                    | 0.00                                                                                                    | 0.00                                                                                                    |
| 58000-58999 Transfe                                                                                                    | ers/Reserves                                                                                                    | 0.00                                                                                                    | 0.00                                                                                                    | 0.00                                                                                                    | 0.00                                                                                                    | 0.00                                                                                                    |
| 59000-59999 Budget                                                                                                    | Pool                                                                                                    | 0.00                                                                                                    | 0.00                                                                                                    | 0.00                                                                                                    | 0.00                                                                                                    | 0.00                                                                                                    |
| 50000-59999 Total E                                                                                                    | xpenditures                                                                                                    | \$180,613.92                                                                                                    | \$11,546.80                                                                                                    | \$85,916.53                                                                                                    | \$68,669.44                                                                                                    | \$26,027.95                                                                                                    |
| 40000-40209 40220-59999 Total (I                                                                                                    | Net)                                                                                                    | \$180,613.92                                                                                                    | \$11,546.80                                                                                                    | \$85,916.53                                                                                                    | \$68,669.44                                                                                                    | \$26,027.95                                                                                                    |
|                                                                                                    |                                                                                                    |                                                                                                    |                                                                                                    |                                                                                                    |                                                                                                    |                                                                                                    |
| 11300-11399 FYTD C                                                                                                    | Change in Accts Rec                                                                                                    |                                                                                                    |                                                                                                    | 0.00                                                                                                    |                                                                                                    |                                                                                                    |
|                                                                                                    | Change in Accts Pay                                                                                                    |                                                                                                    |                                                                                                    | 0.00                                                                                                    |                                                                                                    |                                                                                                    |
|                                                                                                    | YTD Change                                                                                                    | \$180,613.92                                                                                                    |                                                                                                    | \$85,916.53                                                                                                    | \$68,669.44                                                                                                    | \$26,027.95                                                                                                    |

Another grid of data for another department

# Report 14 – Results (cont)

|                         |                              |                   |                           | EVED             |              | D 1 (D)                     |
|-------------------------|------------------------------|-------------------|---------------------------|------------------|--------------|-----------------------------|
| Accounts                | Description                  | Current<br>Budget | Current Month<br>Activity | FYTD<br>Activity | Encumbrances | Budget Balance<br>Available |
| 11100                   | Cash (PTD)                   | 0.00              | (2.162.44)                | 12.873.32        | 0.00         | (12.873.32                  |
| 10000-19999             | Total Assets (PTD)           | \$0.00            | 5(5,162,44)               | \$12,873.32      | \$0.00       | \$(12,873.32                |
| 22010                   | Accounts Payable (PTD)       | 0.00              | 0.00                      | 0.00             | 0.00         | 0.0                         |
| 20000-29999             | Total Liabilities (PTD)      | \$0.00            | \$0.00                    | \$0.00           | \$0.00       | \$0.0                       |
| 30000-39999             | Total Fund Equity (PTD)      | \$0.00            | \$0.00                    | \$(26,023.71)    | \$0.00       | \$26.023.7                  |
|                         | , , , ,                      |                   | •                         | 1,000            | , , , , ,    | •,                          |
| 40000-40209 40220-49999 | Total Revenues               | \$0.00            | \$0.00                    | \$0.00           | <b>30.00</b> | \$0.0                       |
| 51000-51199             | EPA Non-Teaching Salaries    | 21,440.00         | 1,782.25                  | 10.837.96        | 10.693.52    | (91.48                      |
| 51200-51299             | SPA Employee Salaries        | 0.00              | 0.00                      | 0.00             | 0.00         | 0.0                         |
| 51300-51399             | EPA Teaching Salaries        | 0.00              | 0.00                      | 0.00             | 0.00         | 0.0                         |
| 51400-51499             | Temporary Wages              | 0.00              | 0.00                      | 0.00             | 0.00         | 0.0                         |
| 51500-51799             | Other Personnel Expenditures | 0.00              | 0.00                      | 0.00             | 0.00         | 0.0                         |
| 51800-51899             | Staff Benefits               | 4.537.84          | 380.19                    | 2.312.49         | 2 225 35     | 0.0                         |
| 51000-51899             | Total Personnel Expenditures | \$25,977.84       | \$2,162.44                | \$13,150.45      | \$12,918.87  | \$(91.48                    |
| 51900-51999             | Contracted Services          | 0.00              | 0.00                      | 0.00             | 0.00         | 0.0                         |
| 52000-52999             | Supplies and Materials       | 0.00              | 0.00                      | 0.00             | 0.00         | 0.0                         |
| 53100-53129 53140-53199 | Travel - Domestic            | 0.00              | 0.00                      | 0.00             | 0.00         | 0.0                         |
| 53130-53139             | Travel - Foreign             | 0.00              | 0.00                      | 0.00             | 0.00         | 0.0                         |
| 53000-53099 53200-53999 | Current Services             | 0.00              | 0.00                      | 0.00             | 0.00         | 0.0                         |
| 54000-54999             | Fixed Charges                | 0.00              | 0.00                      | 0.00             | 0.00         | 0.0                         |
| 55000-55998             | Capital Outlays              | 0.00              | 0.00                      | 0.00             | 0.00         | 0.0                         |
| 55999                   | Operating Budget Pool        | 0.00              | 0.00                      | 0.00             | 0.00         | 0.0                         |
| 51900-55999             | Total Operating Expenditures | \$0.00            | \$0.00                    | \$0.00           | \$0.00       | \$0.0                       |
| 56000-56999             | Student Aid/Subcontracts     | 0.00              | 0.00                      | 0.00             | 0.00         | 0.0                         |
| 57000-57999             | Debt Service                 | 0.00              | 0.00                      | 0.00             | 0.00         | 0.0                         |
| 58000-58999             | Transfers/Reserves           | 0.00              | 0.00                      | 0.00             | 0.00         | 0.0                         |
| 59000-59999             | Budget Pool                  | 0.00              | 0.00                      | 0.00             | 0.00         | 0.0                         |
| 50000-59999             | Total Expenditures           | \$25,977.84       | \$2,162.44                | \$13,150.45      | \$12,918.87  | \$(91.48                    |
| 10000-40209 40220-59999 | Total (Net)                  | \$25,977.84       | \$2,162.44                | \$13,150.45      | \$12,918.87  | \$(91.48                    |
| 1300-11399              | FYTD Change in Accts Rec     |                   |                           | 0.00             |              |                             |
| 22010, 22012            | FYTD Change in Accts Pay     |                   |                           | 0.00             |              |                             |
|                         | Total FYTD Change            | \$25.977.84       |                           | \$13,150.45      | \$12.918.87  | \$(91.48                    |

Another grid of data for another department

### Report 14 – Period Detail

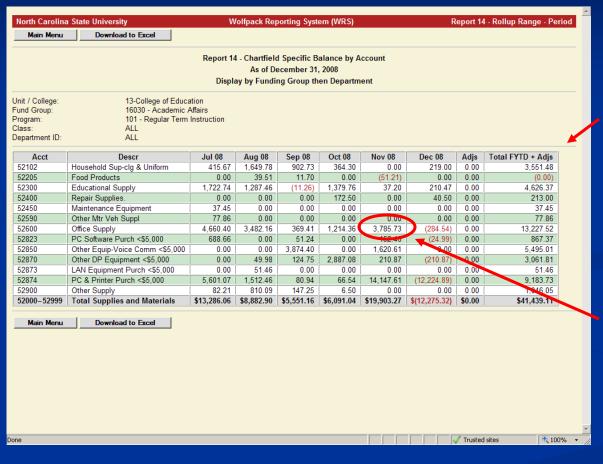

Period Detail shows the activity by period (month) by account for the amount drilled down on

Drill down on amount to get to Journal Detail

### Report 14 – Journal Detail

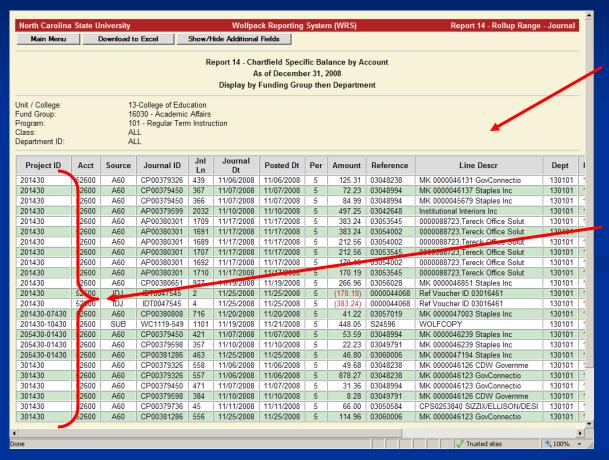

Journal Detail shows the journal activity for the amount drilled down on

Notice that multiple project IDs (segments and phases) may be shown as data selection for Report 14 is based on chartfields for project IDs rather than on a specific project ID

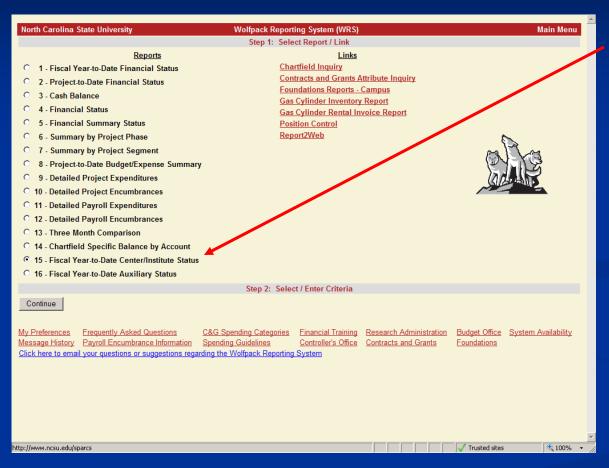

Back to the Main Menu to select Report 15 – Fiscal Year-to-Date Center/Institute Status

Criteria selection is based on the Auxiliary Code attribute for project IDs rather than on a specific project ID

The Auxiliary Code attribute can indicate a Center or Institute as provided by the Office of Research and Innovation

Data is pulled for multiple project IDs specific to the individual Center or Institute

# Report 15 – Criteria Selection

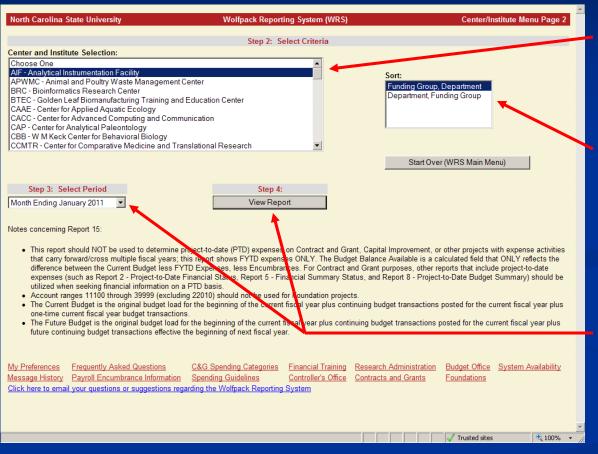

Select the Center or Institute

Select the sort option which determines how the results are sorted, grouped, and summarized

Select the time period – Then click View Report to run

### Report 15 - Results

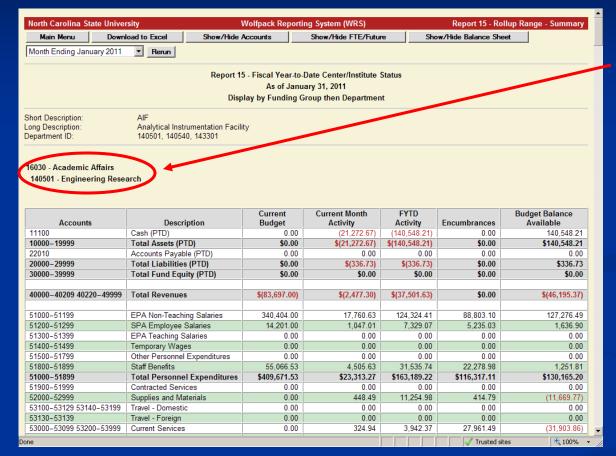

Shows information sorted, grouped, and summarized in grids based on the sort option that was chosen

There are subtotal and grand total grids of data

# Report 15 – Results (cont)

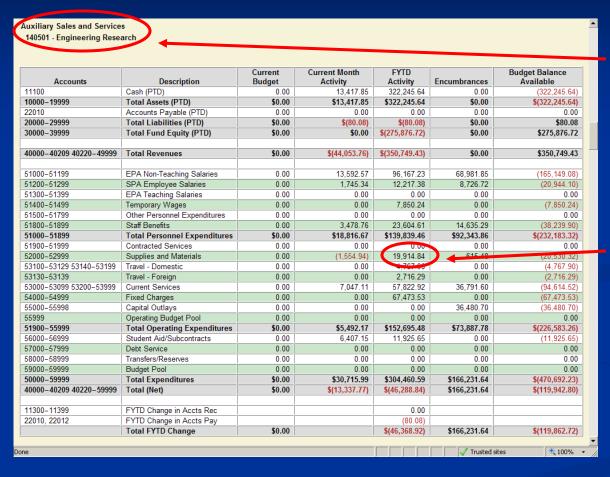

Another grid of data for another funding group and department

Drill down on amount to get to Period Detail

# Report 15 – Period Detail

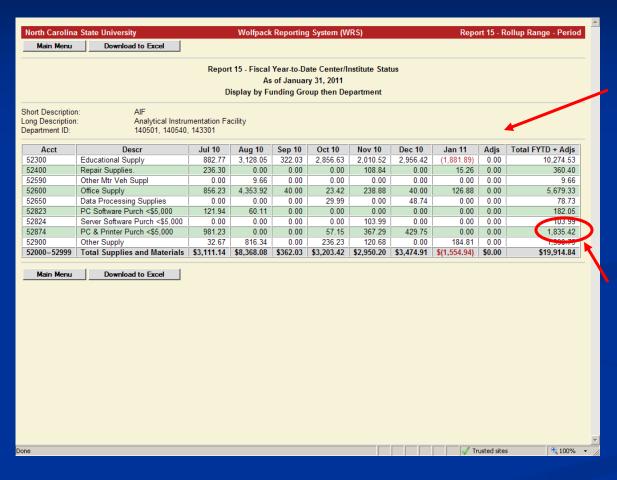

Period Detail shows the activity by period (month) by account for the amount drilled down on

Drill down on amount to get to Journal Detail

### Report 15 – Journal Detail

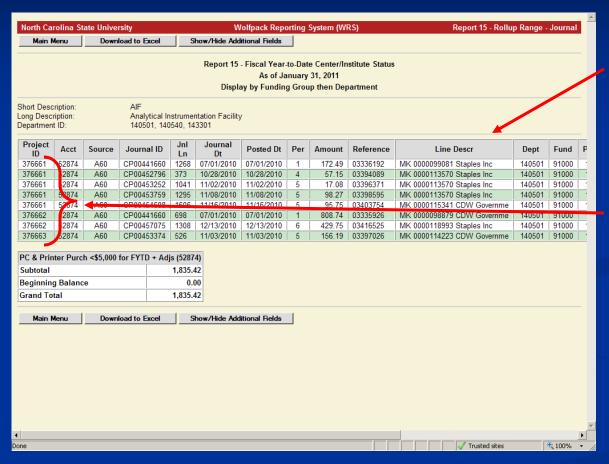

Journal Detail shows the journal activity for the amount drilled down on

Notice that multiple project IDs (segments and phases) may be shown – Data for Report 15 is pulled for multiple project IDs specific to the Auxiliary Code for the chosen Center or Institute

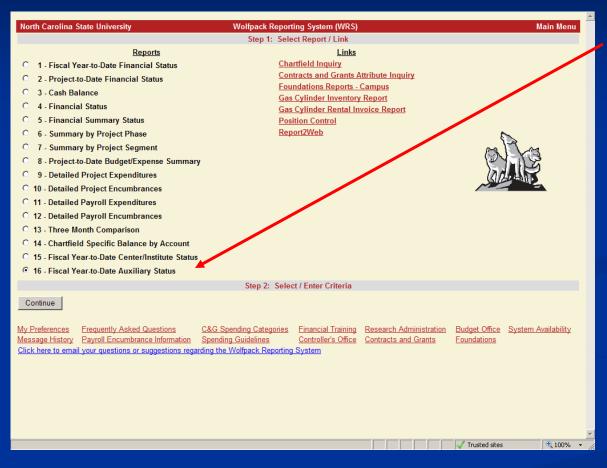

Back to the Main Menu to select Report 16 – Fiscal Year-to-Date Auxiliary Status

Criteria selection is based on the Auxiliary Code attribute for project IDs rather than on a specific project ID

The Auxiliary Code attribute can indicate an Auxiliary or Fee Unit that is formally reviewed by the University Budget Office

Data is pulled for multiple project IDs specific to the individual Auxiliary or Fee Unit

### Report 16 – Criteria Selection

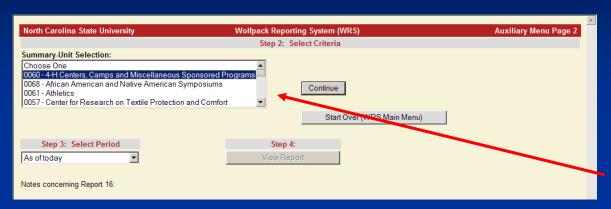

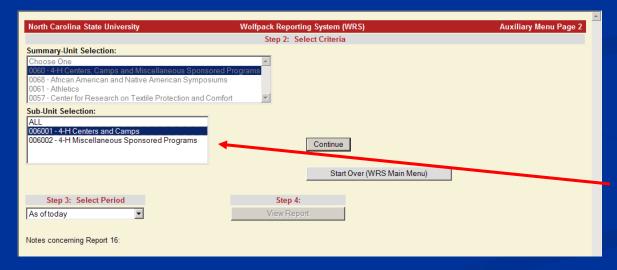

For Auxiliary and Fee Units, there is a hierarchical structure for the Auxiliary Code

Choose one Summary-Unit and click on Continue

The Sub-Unit selection box will appear

Choose All or one Sub-Unit and click on Continue

# Report 16 – Criteria Selection (cont)

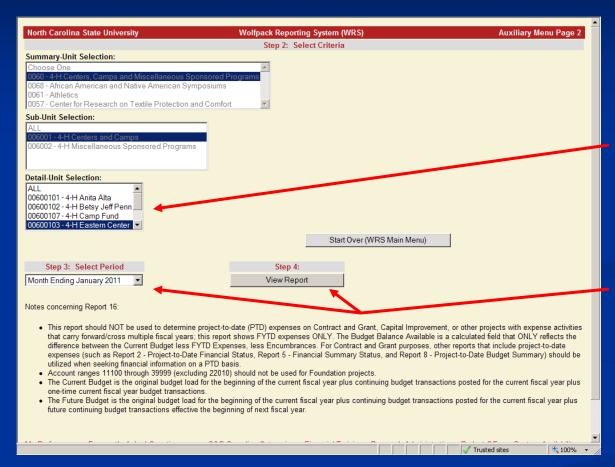

The Detail-Unit selection box will appear

Choose All or one Detail-Unit

Select the time period – Then click View Report to run

#### Report 16 – Results

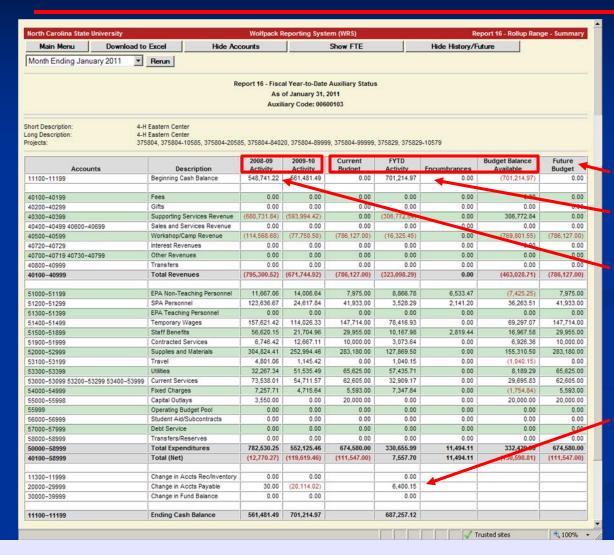

Report includes information needed for the formal reviews of the Auxiliary and Fee Units:

**Future Budget** 

**Current Year Information** 

Prior Two Fiscal Years with Beginning and Ending Cash Balances

Change in A/R, Change in A/P, and Change in Fund Balance to convert to the fiscal year-to-date cash basis

# Report 16 – Results (cont)

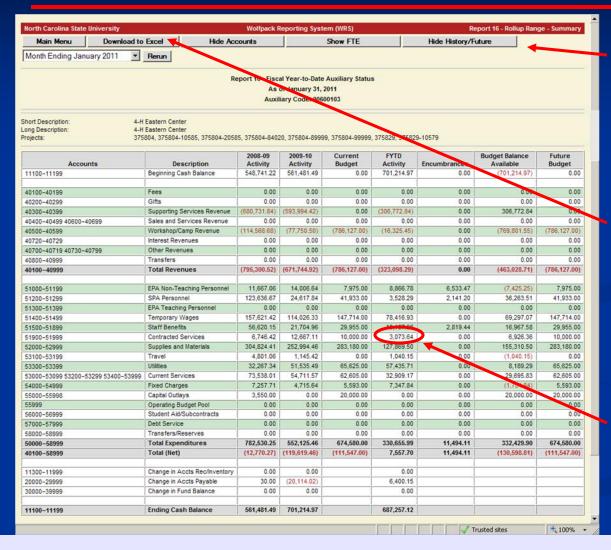

Toggle buttons allow you to show or hide Account, FTE, or History / Future columns of data

When downloaded to Excel, the spreadsheet includes additional columns for future year projections

Drill down on amount to get to Period Detail

# Report 16 – Period Detail

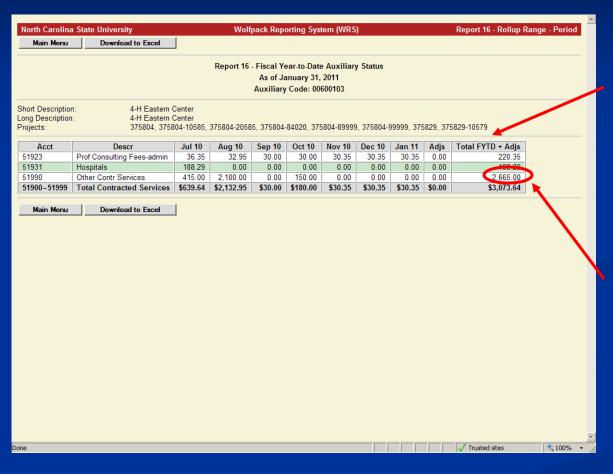

Period Detail shows the activity by period (month) by account for the amount drilled down on

Drill down on amount to get to Journal Detail

# Report 16 – Journal Detail

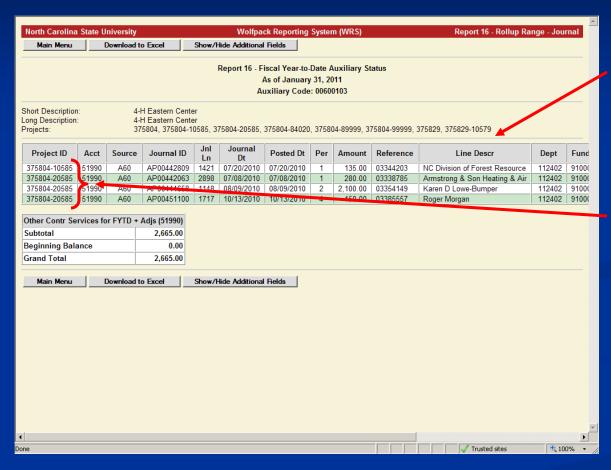

Journal Detail shows the journal activity for the amount drilled down on

Notice that multiple project IDs (segments and phases) may be shown – Data for Report 16 is pulled for multiple project IDs specific to the Auxiliary Code for the chosen Auxiliary or Fee Unit

#### Main Menu – Add'l Resources Links

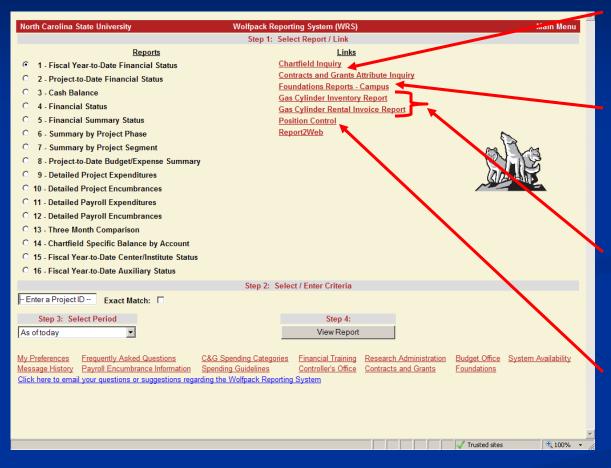

Chartfield Inquiry allows you to search for Project IDs meeting specified criteria

Foundations Accounting & Investments Office reports for campus customers that need information for multiple project IDs within a Foundation

Materials Management reports to show compressed gas cylinder inventory and monthly rental charges

Position Control is a campus budget tool maintained by the Budget Office that enables users to extract data from both HR and Financials, based on a set of user-defined criteria, into an Excel workbook